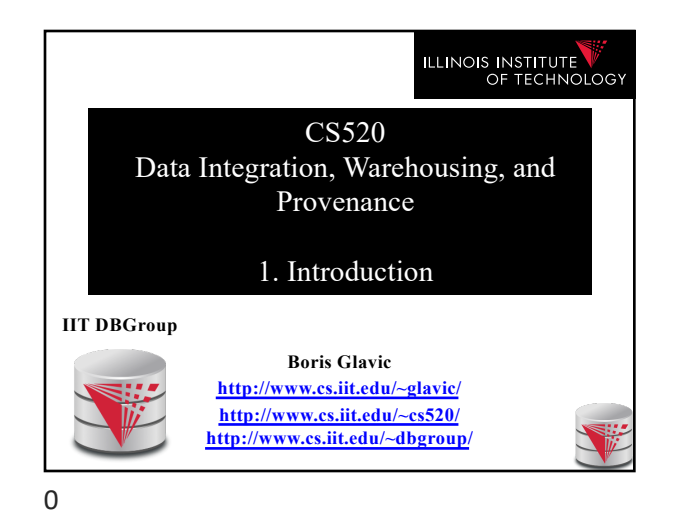

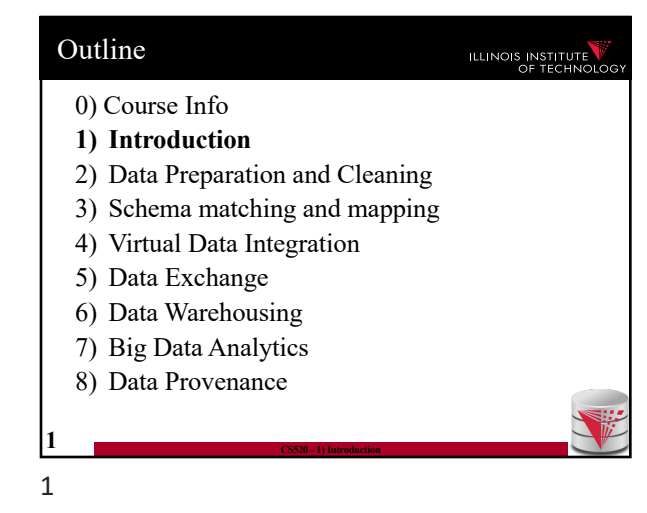

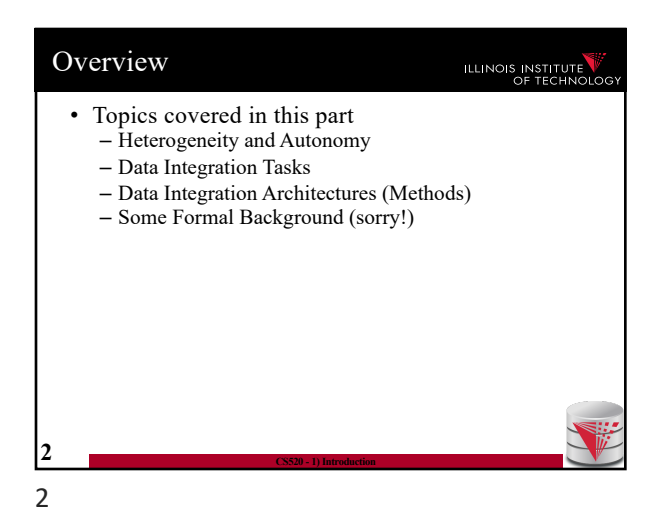

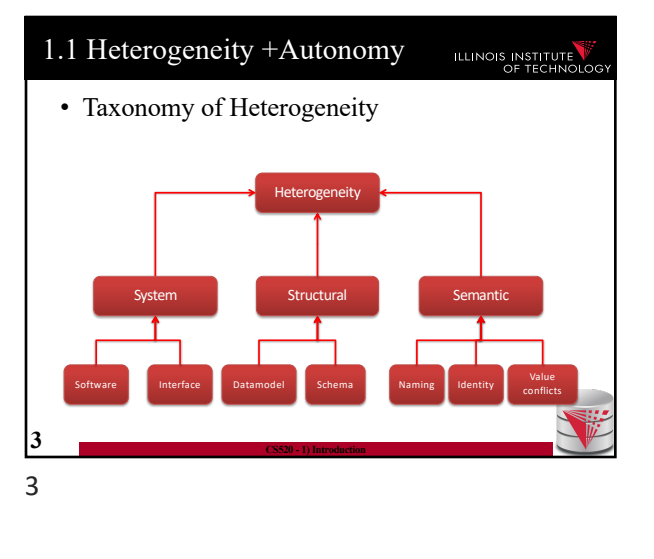

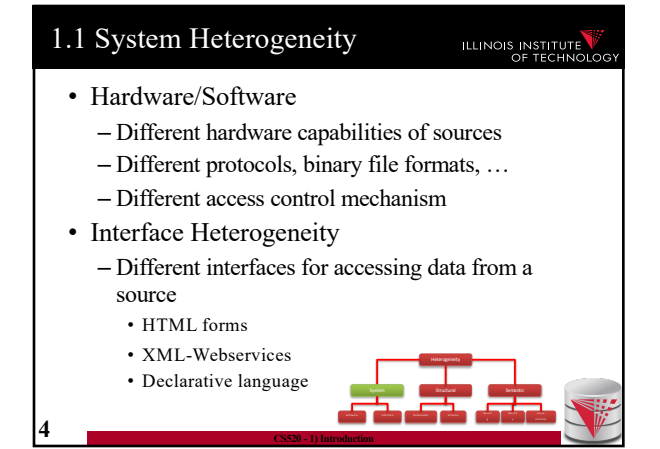

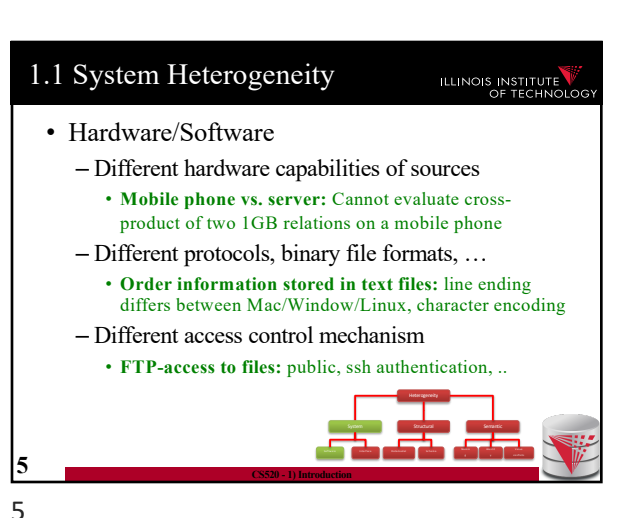

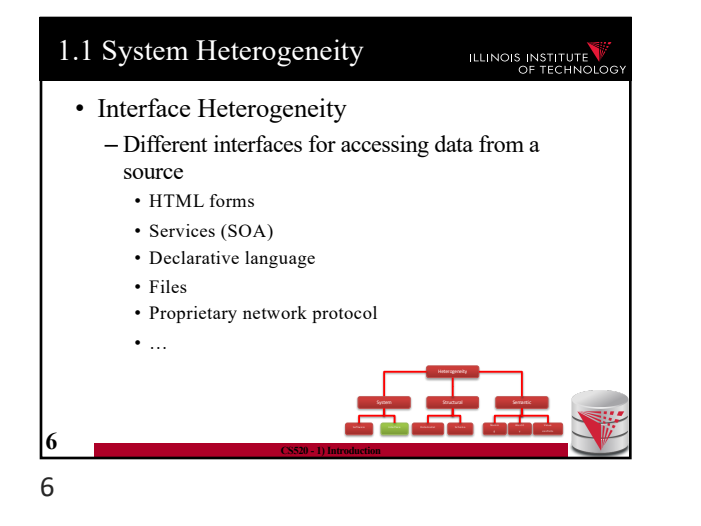

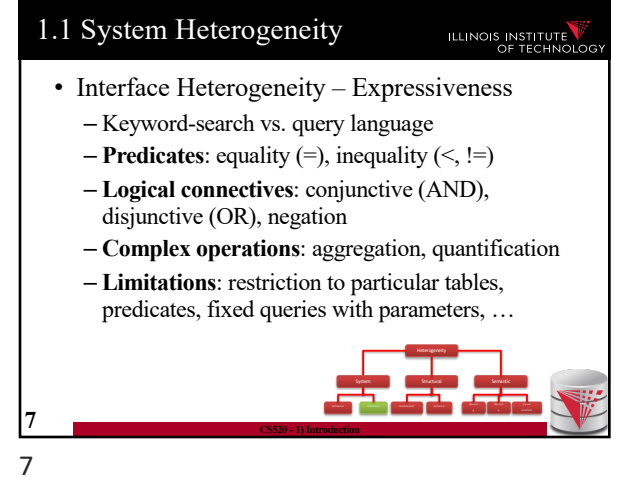

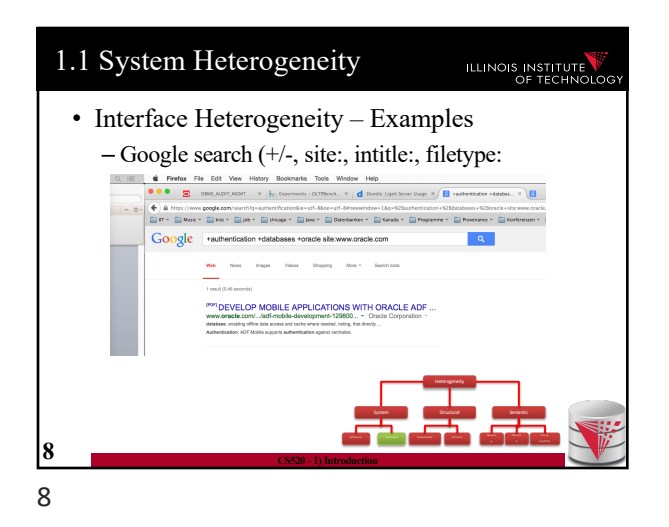

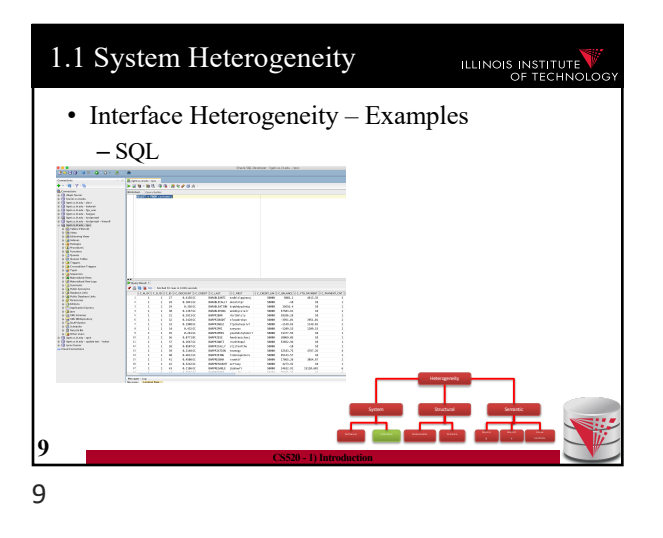

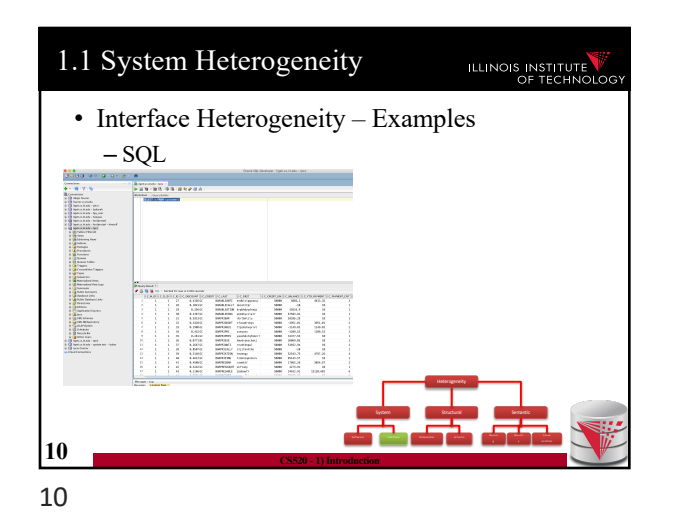

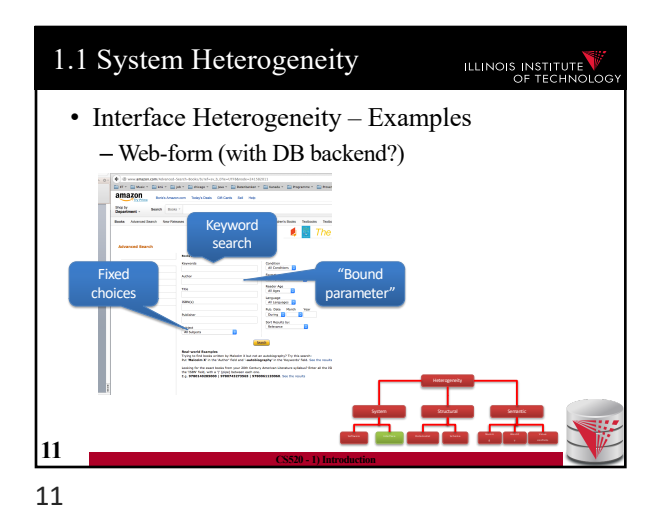

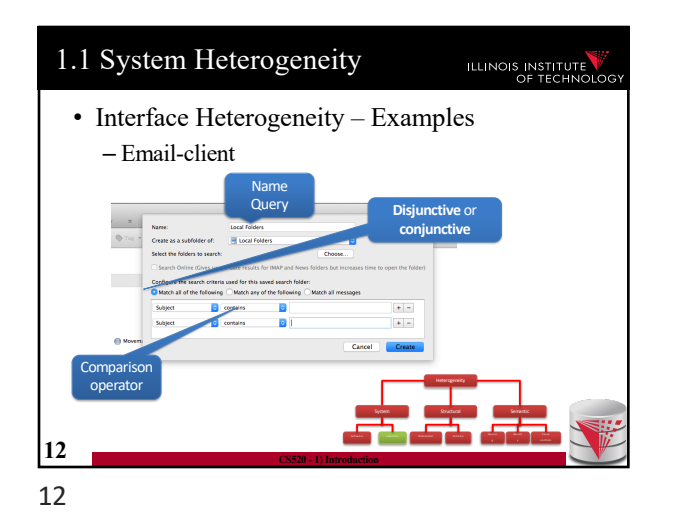

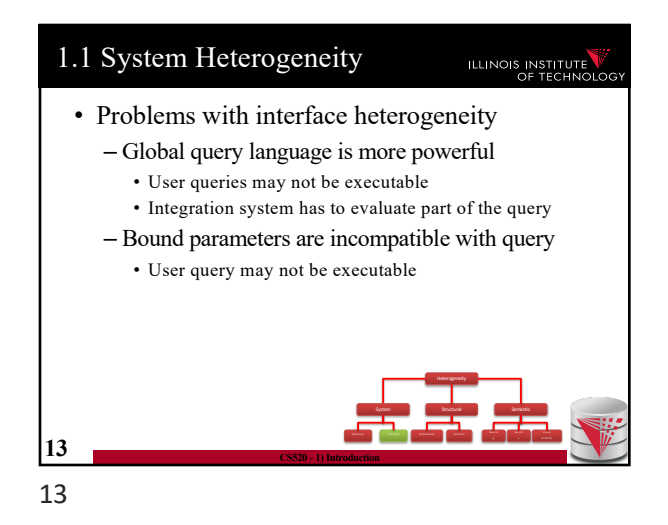

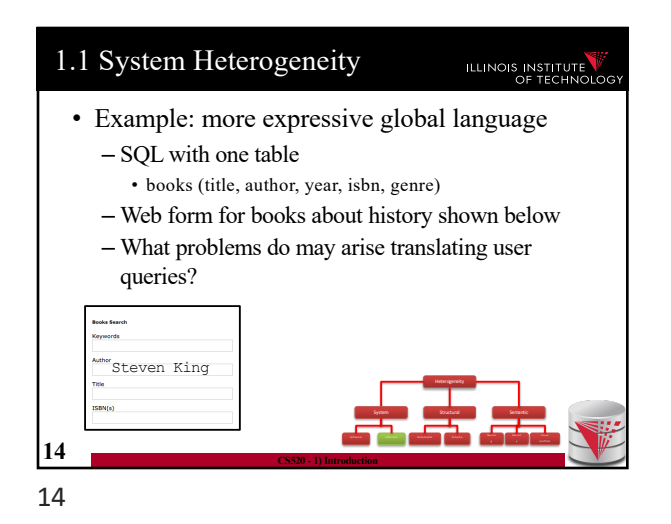

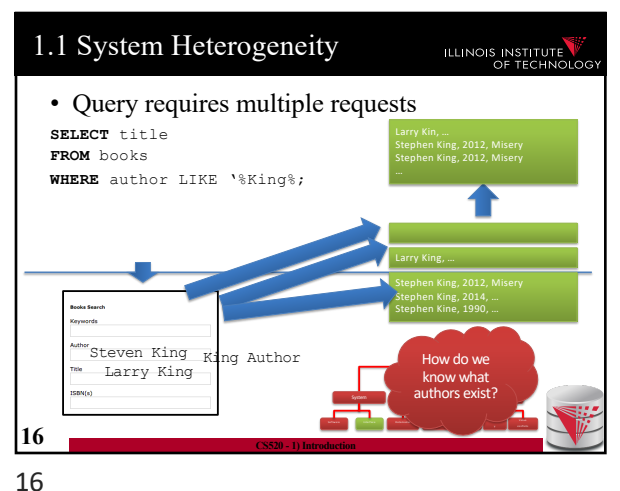

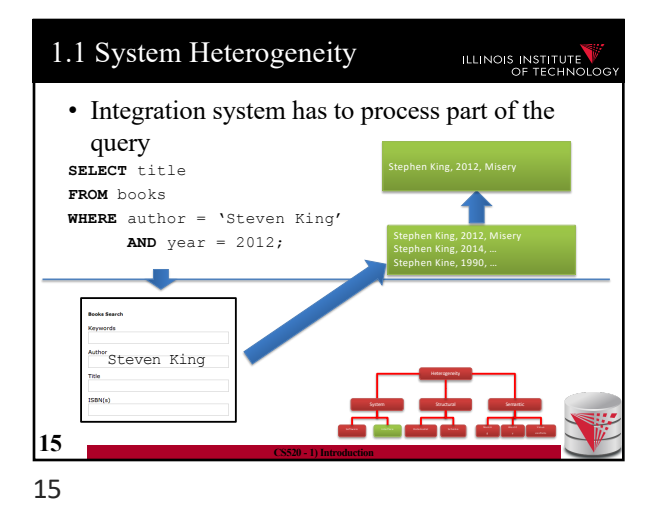

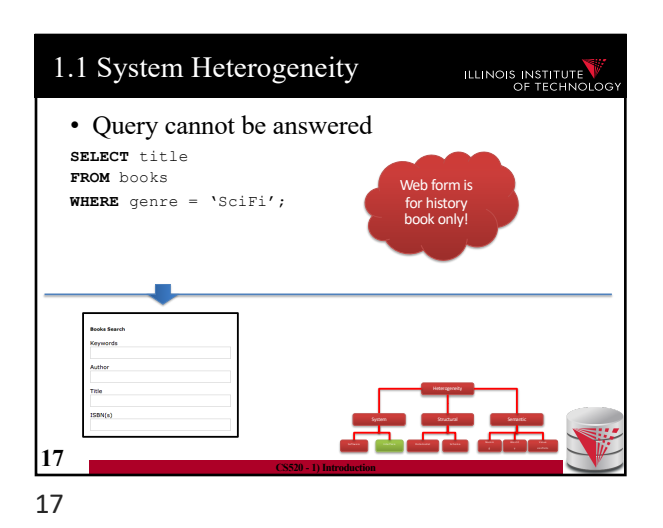

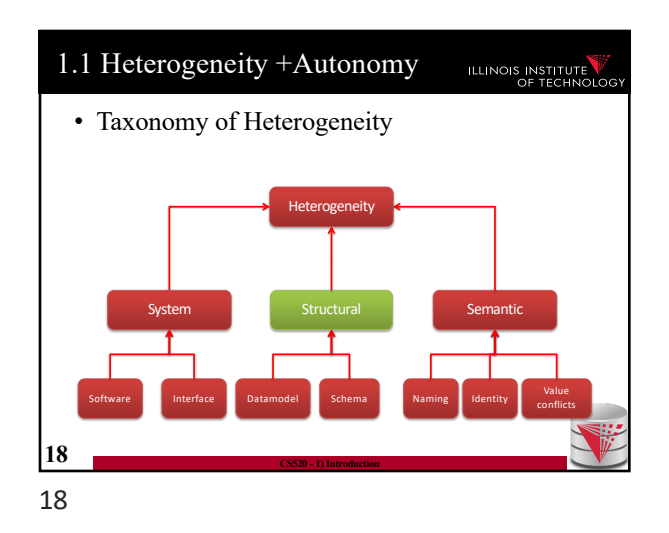

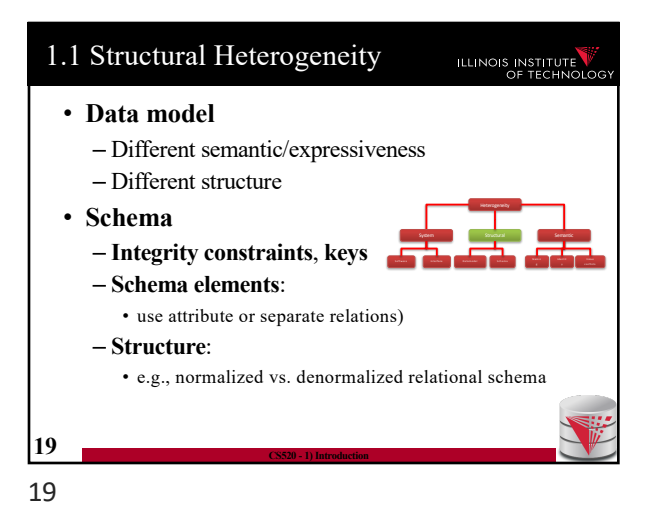

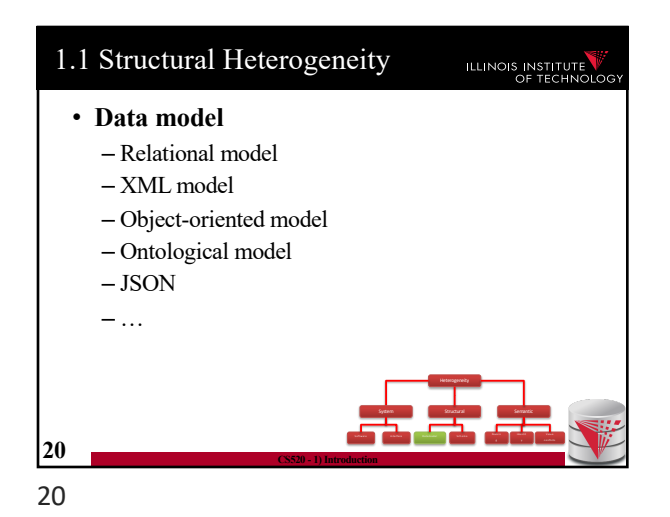

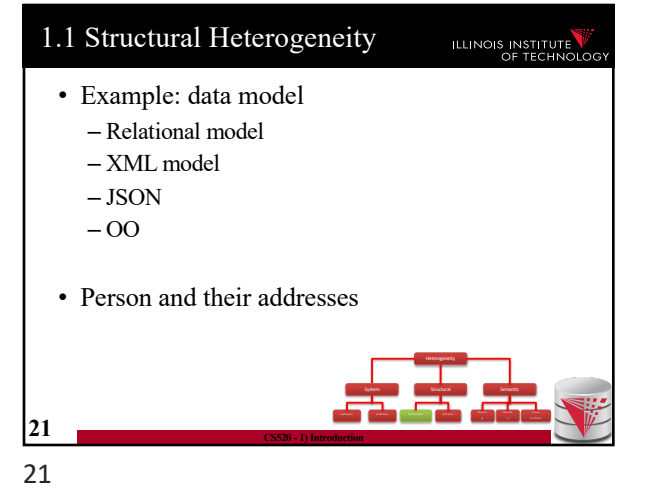

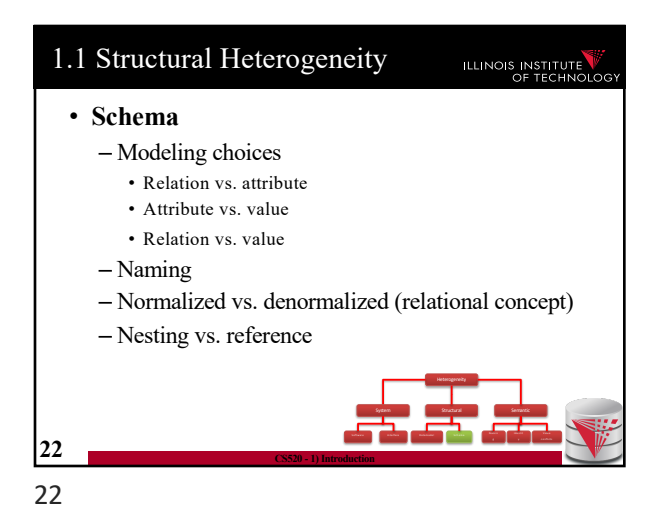

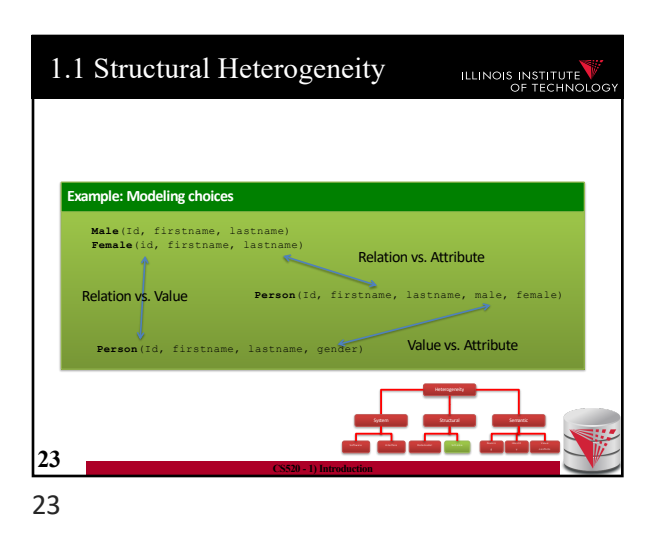

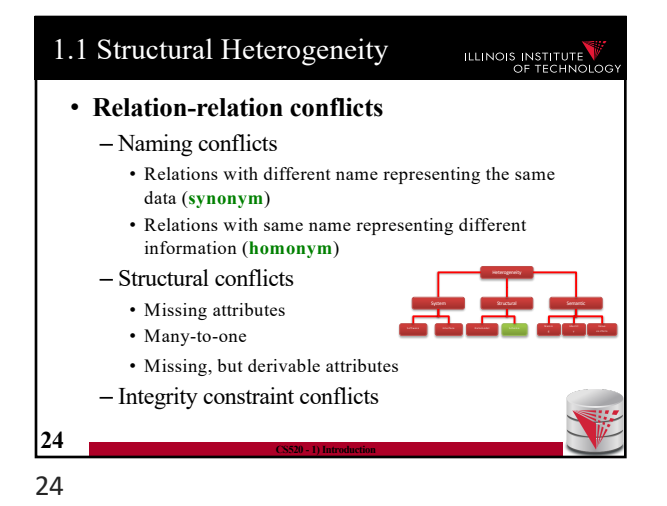

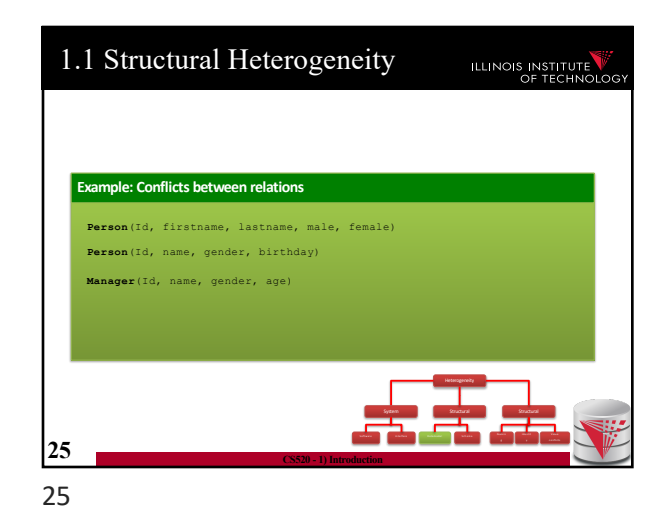

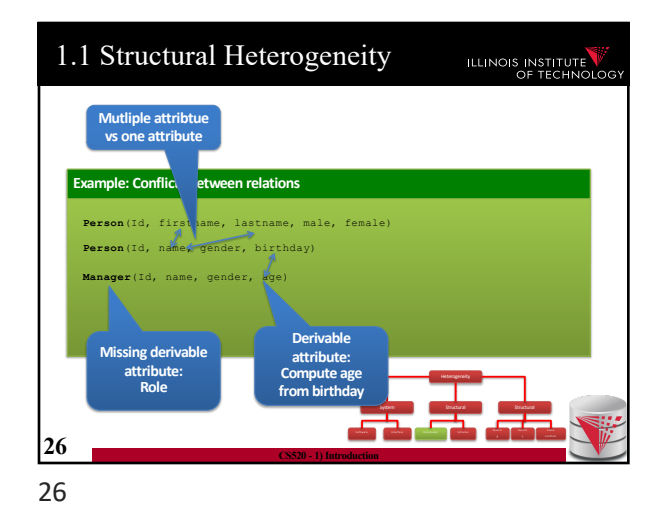

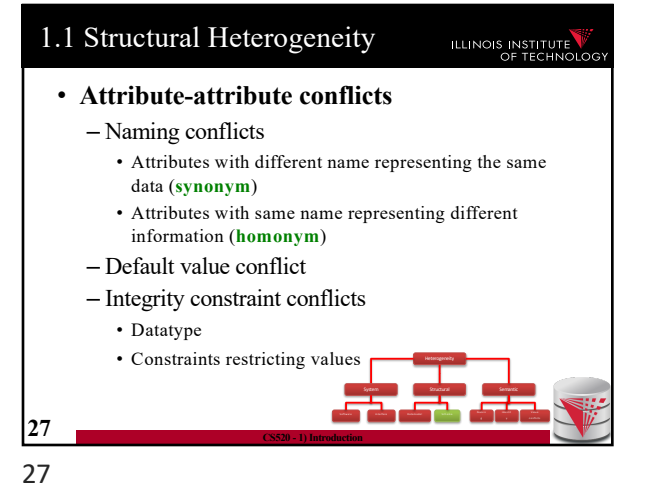

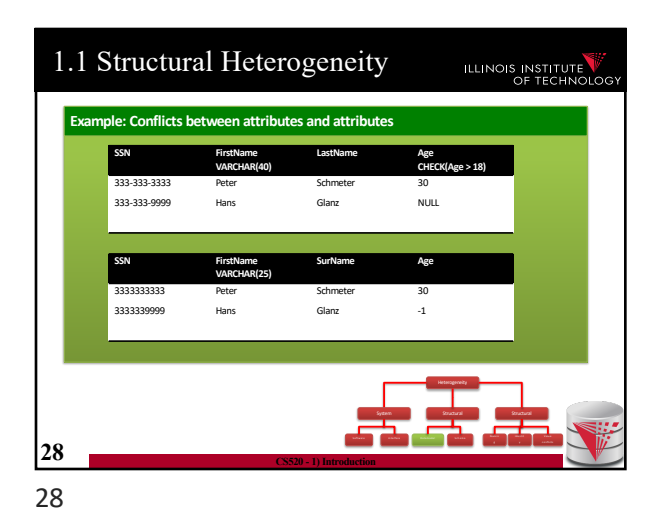

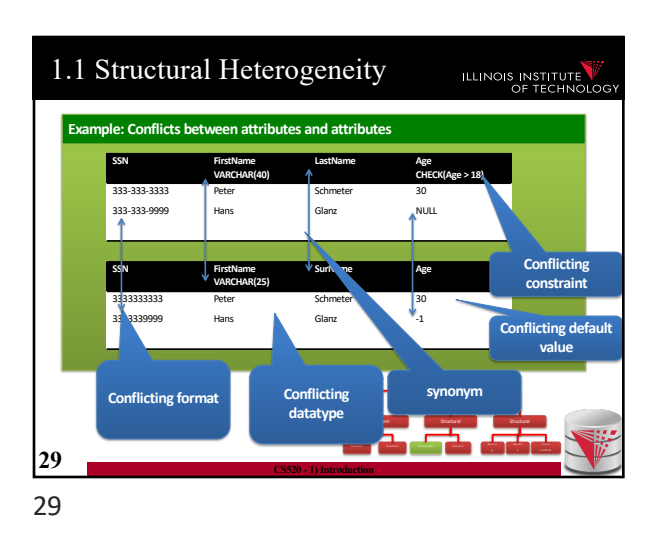

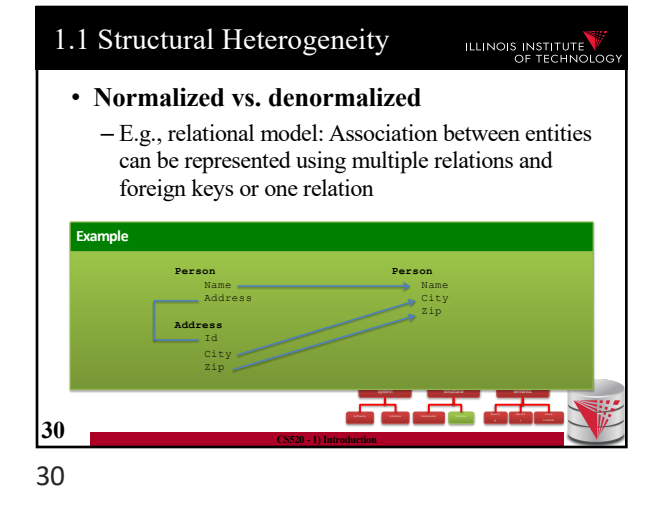

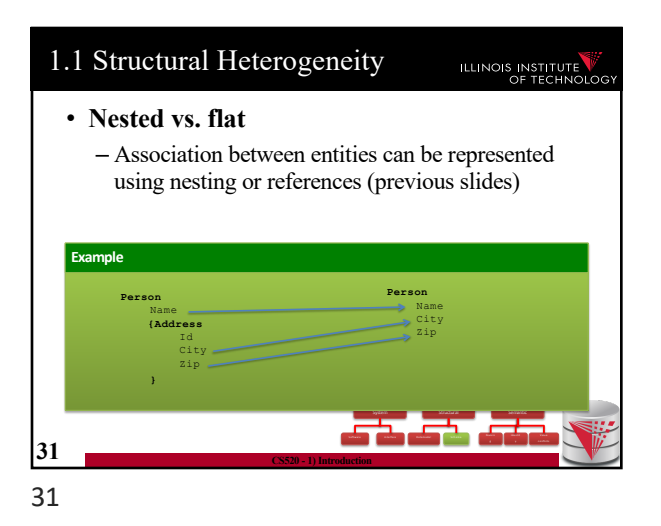

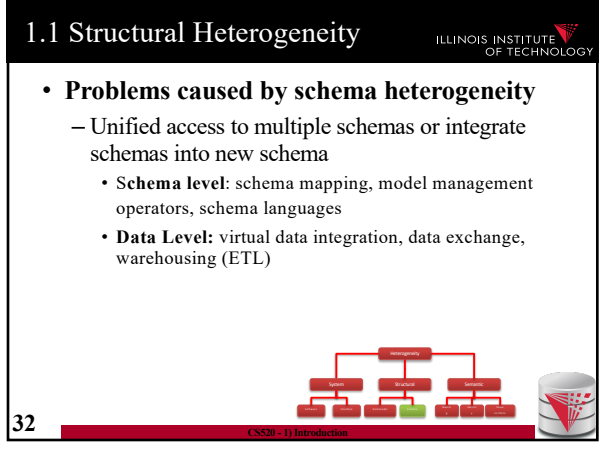

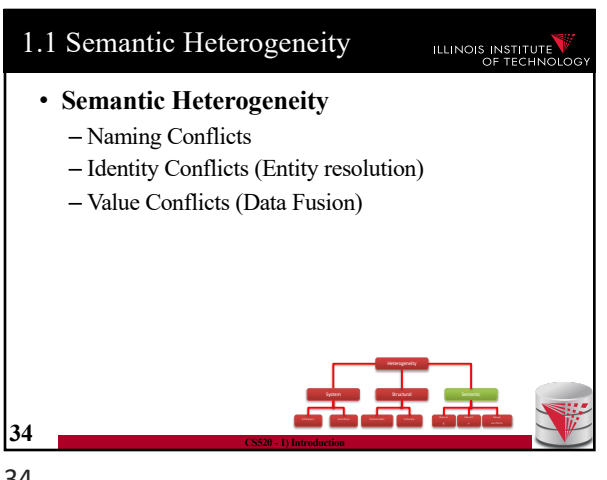

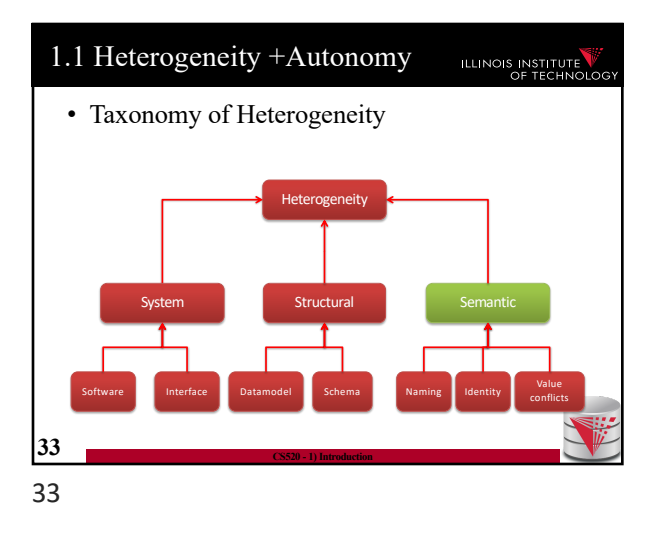

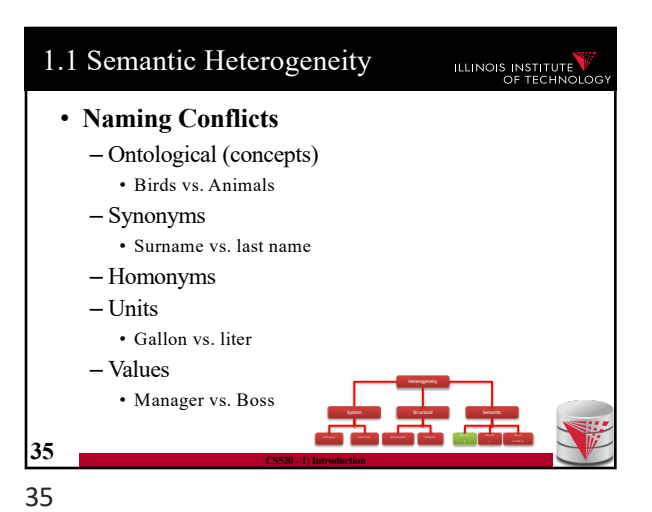

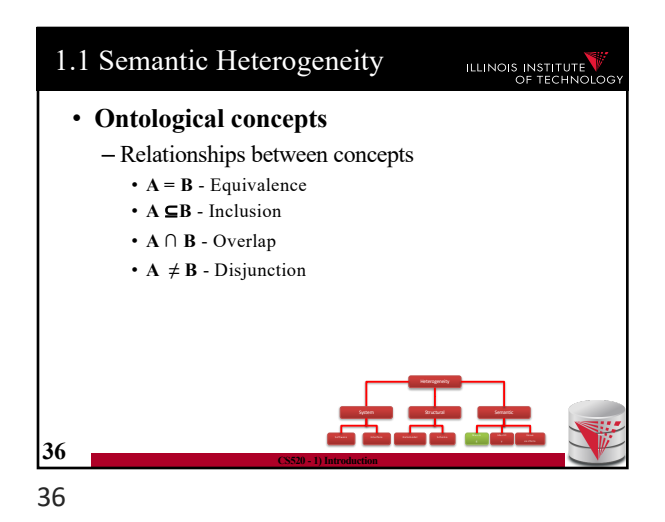

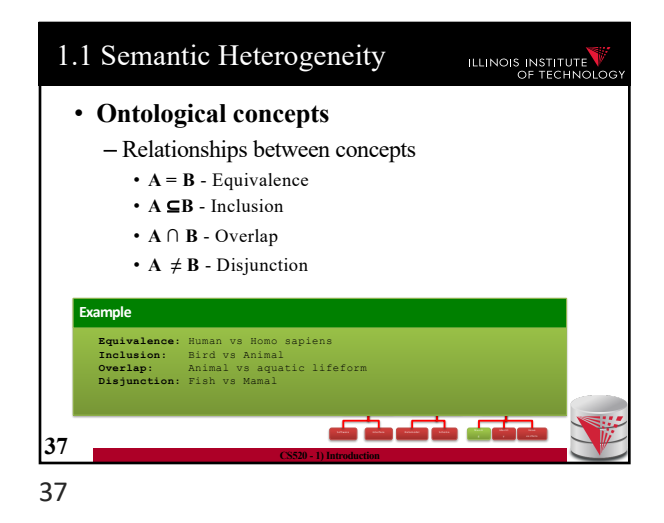

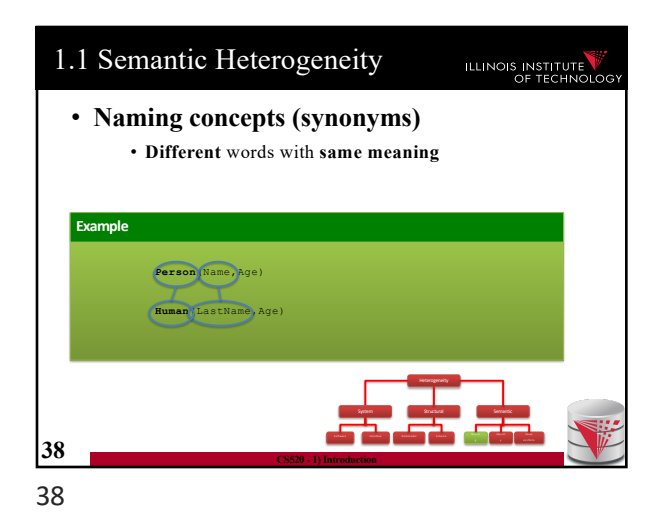

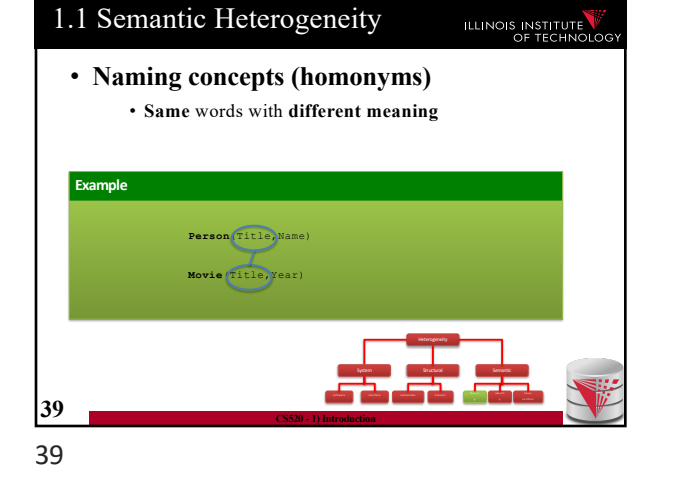

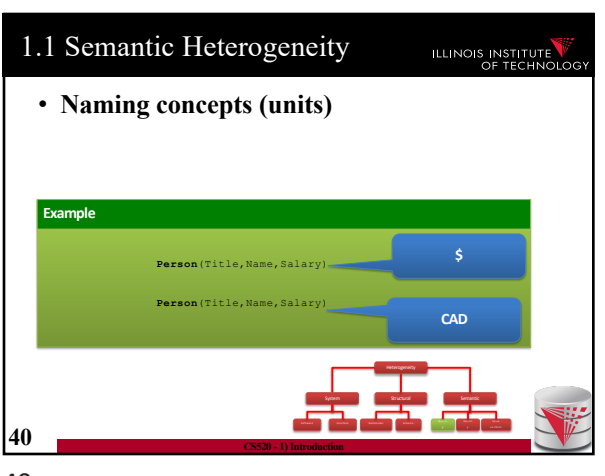

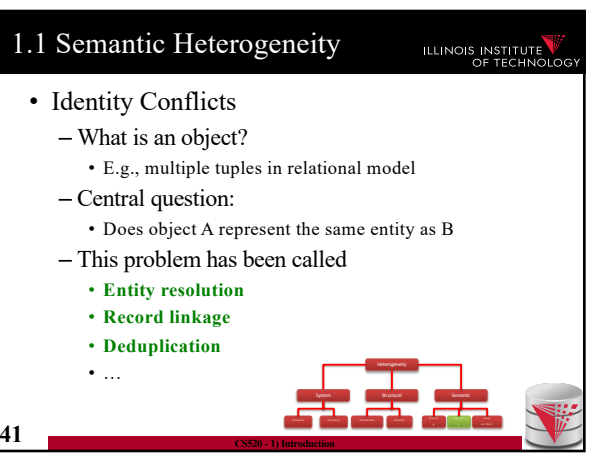

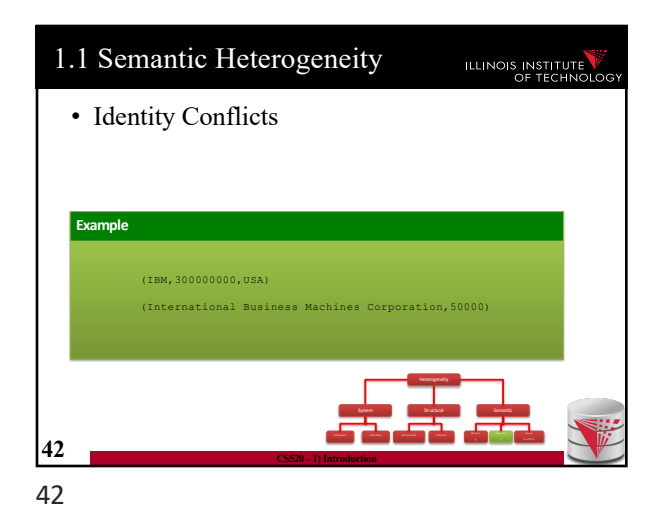

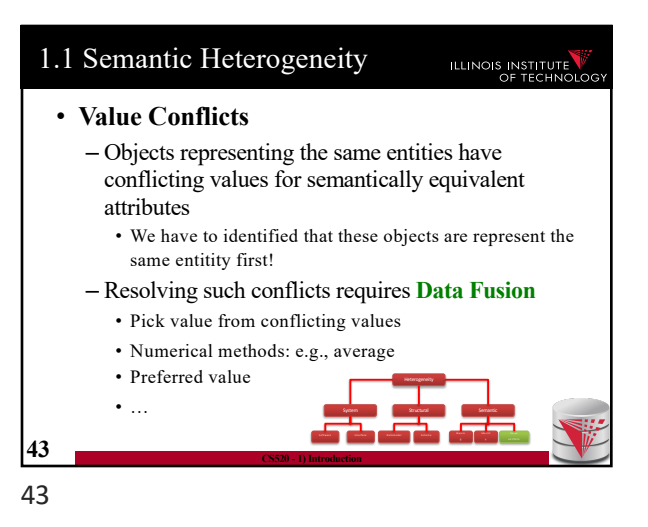

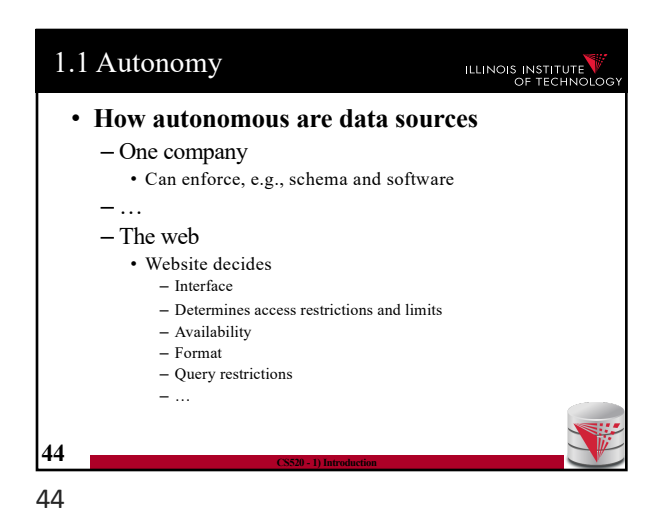

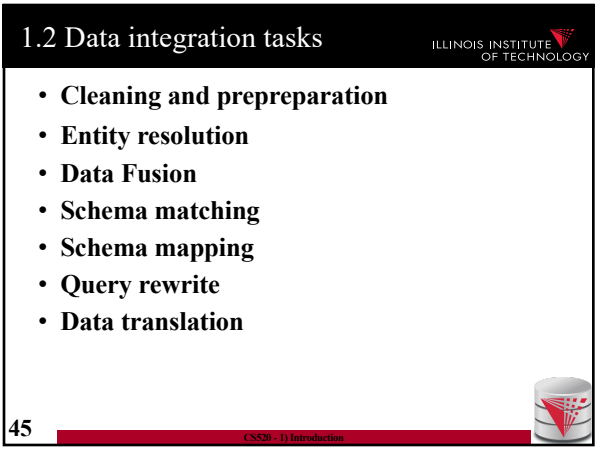

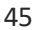

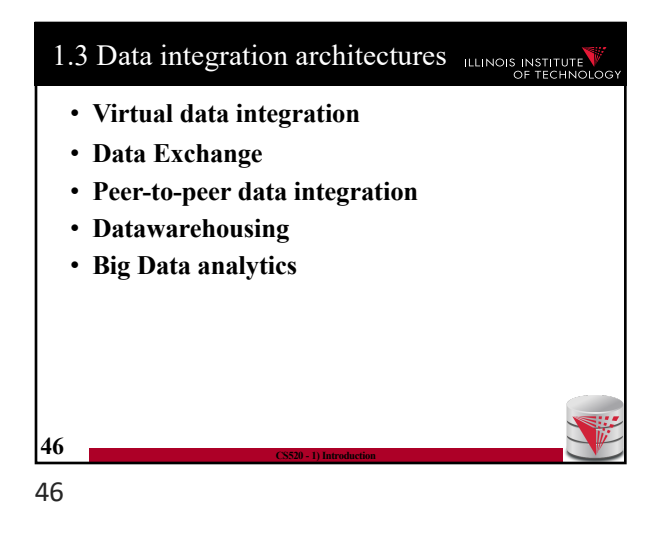

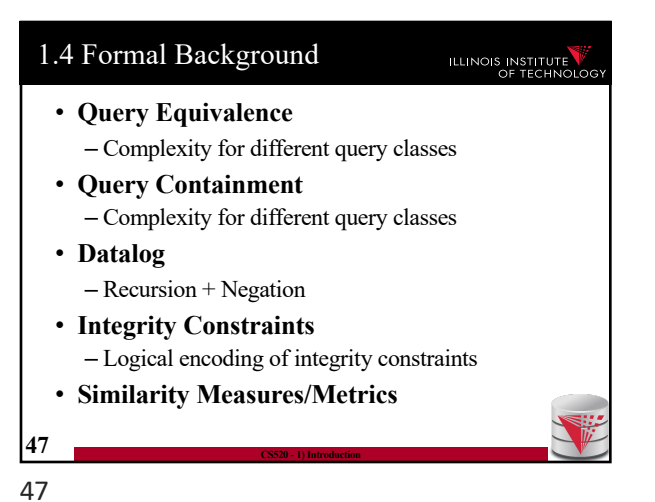

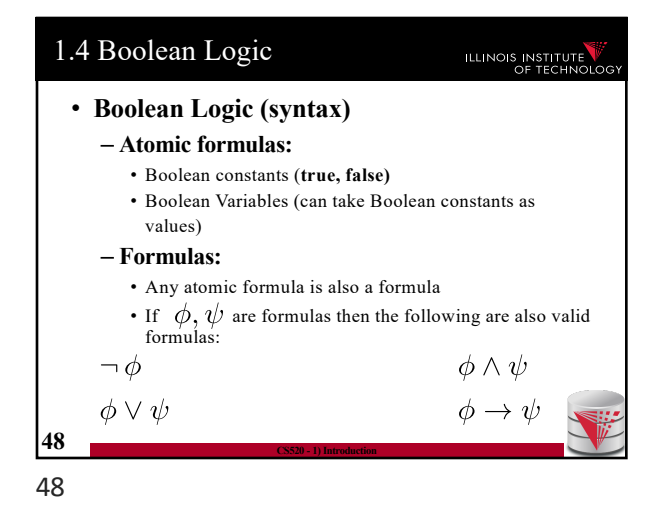

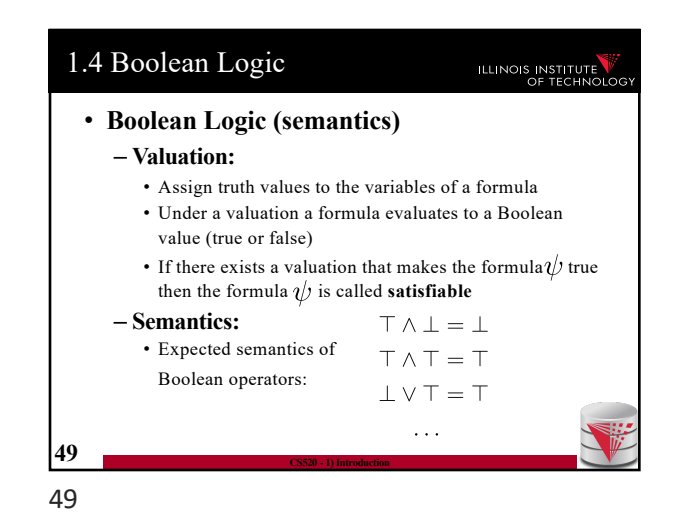

1.4 First-order logic (FO)

formulas

**51 CS520 - 1) Introduction**

• **Domain of discourse**

• An infinite set of variables  $\mathcal{X}$ 

– These are the values that we can bind variables to – Values from the domain can also be used as constants in

ILLINOIS INSTITUTE

• **A set of predicate symbols (each with an arity)**  $R_1, \ldots, R_n$  – These represent relations (in the mathematical sense)

– **Concepts**

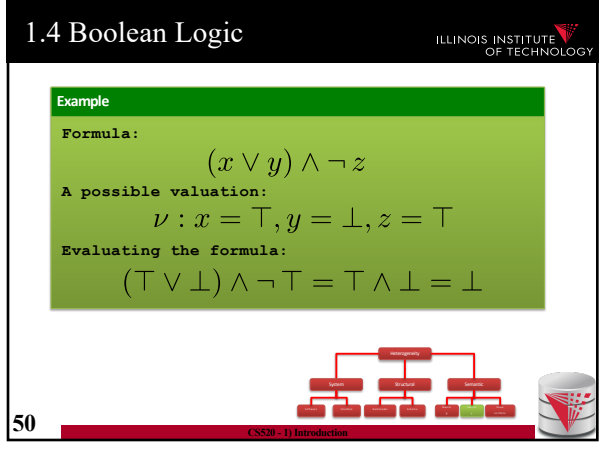

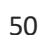

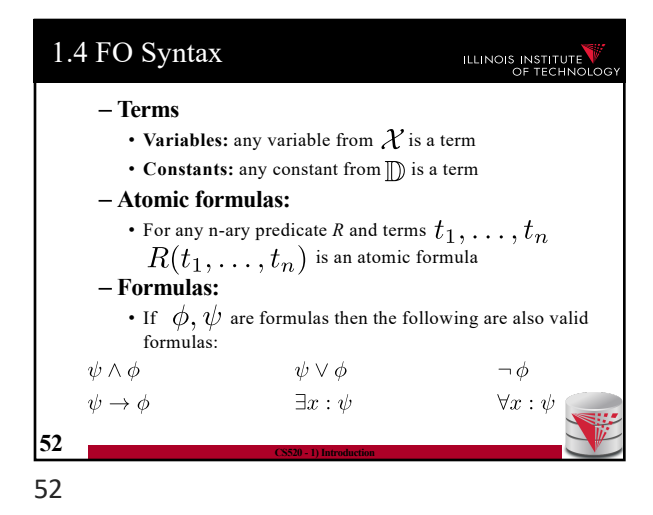

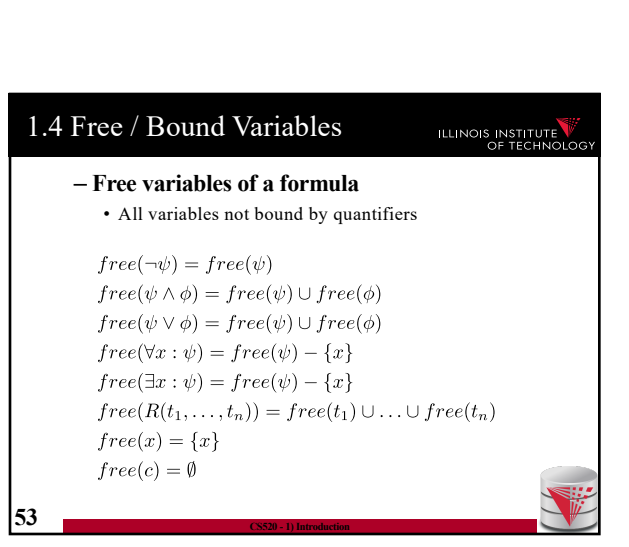

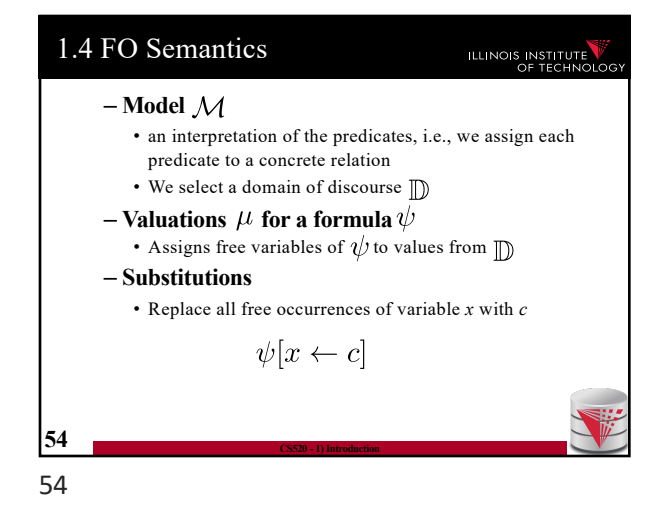

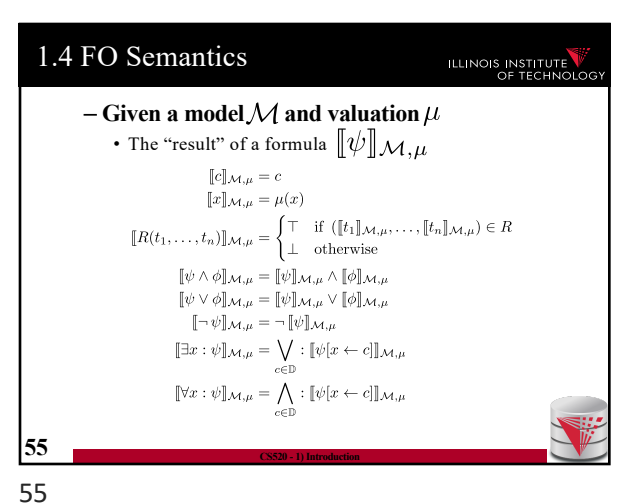

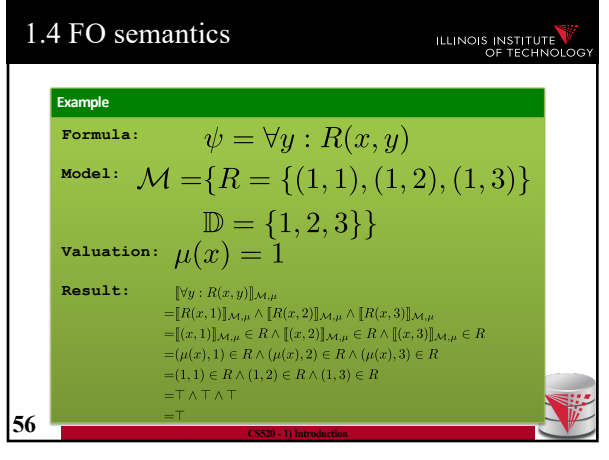

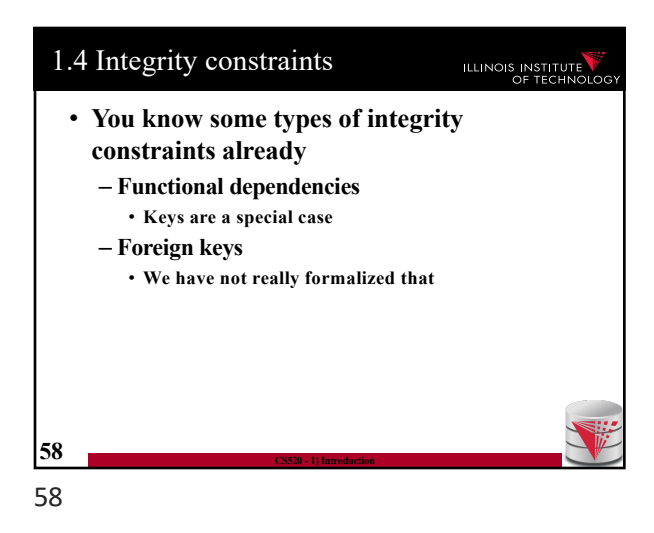

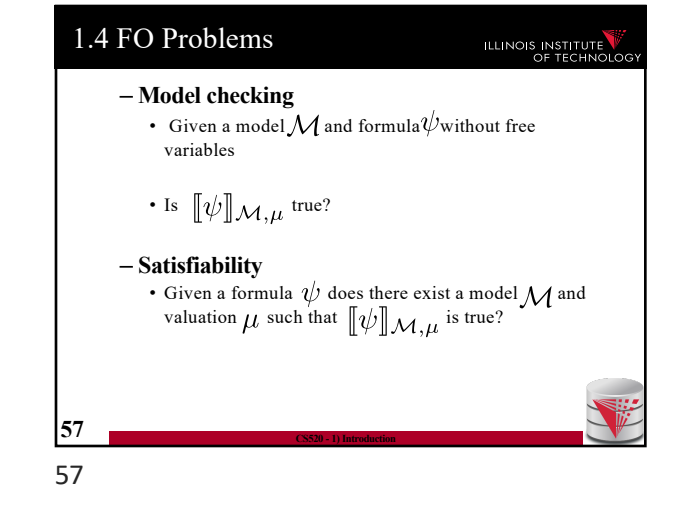

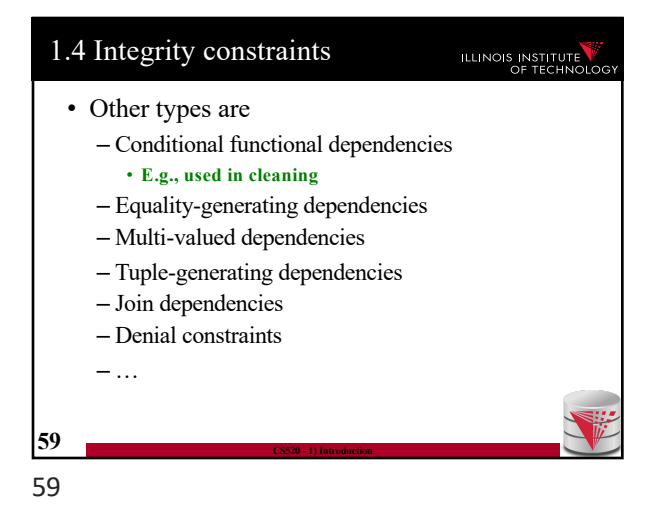

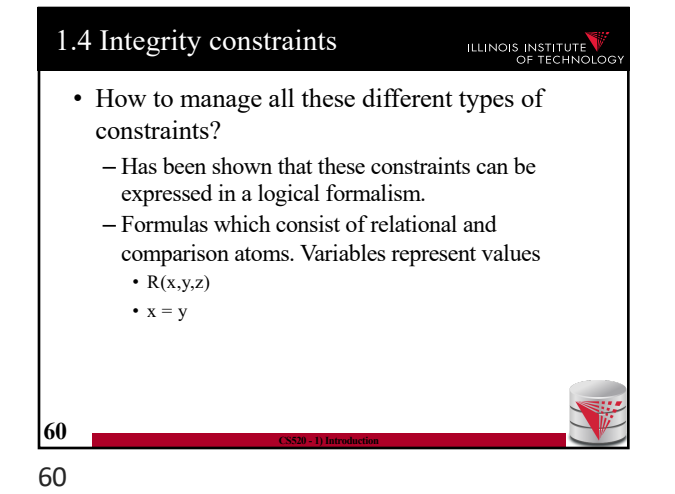

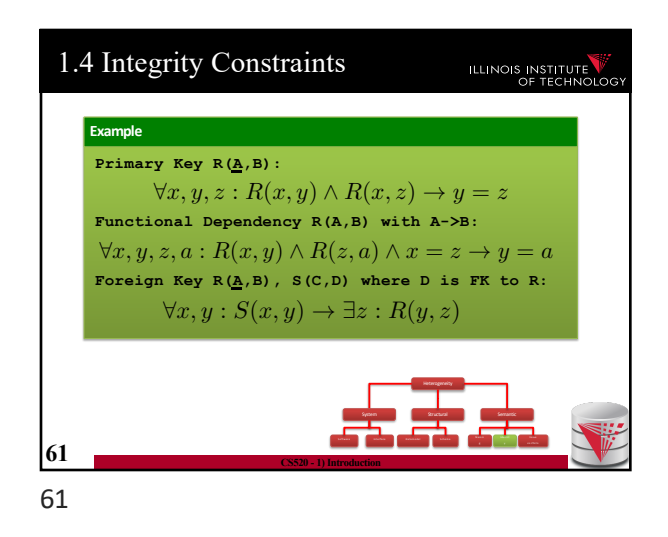

1.4 Integrity constraints  
\n• Types of constraints we will use a lot  
\n– Tuple-generating dependencies (tgds)  
\n• Implication with conjunction of relational atoms  
\n• Foreign keys and schema mappings (later)  
\n
$$
\forall \vec{x} : \phi(\vec{x}) \rightarrow \exists \vec{y} : \psi(\vec{x}, \vec{y})
$$
\n– Equality-generating dependencies (egds)  
\n• Generalizes keys, FDs  
\n
$$
\forall \vec{x} : \phi(\vec{x}) \rightarrow \wedge_{k=1}^{n} x_{i_k} = x_{j_k}
$$
\n62  
\n62  
\n63  
\n64  
\n65  
\n66  
\n67  
\n68  
\n69

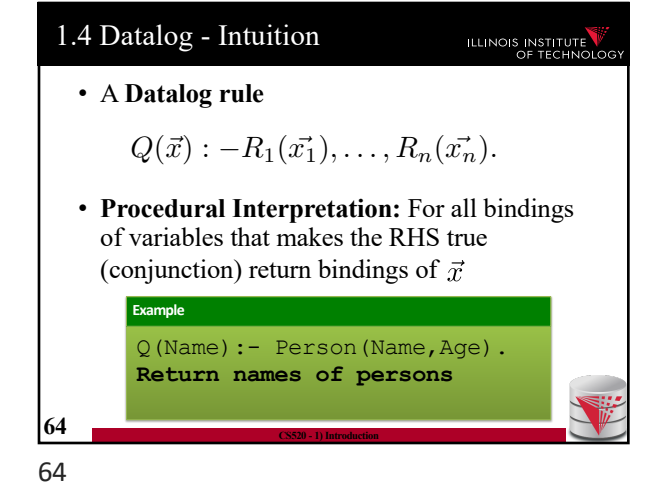

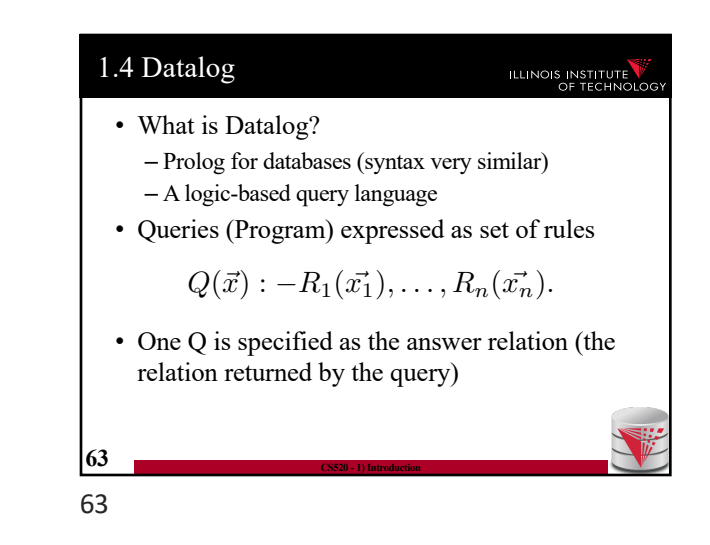

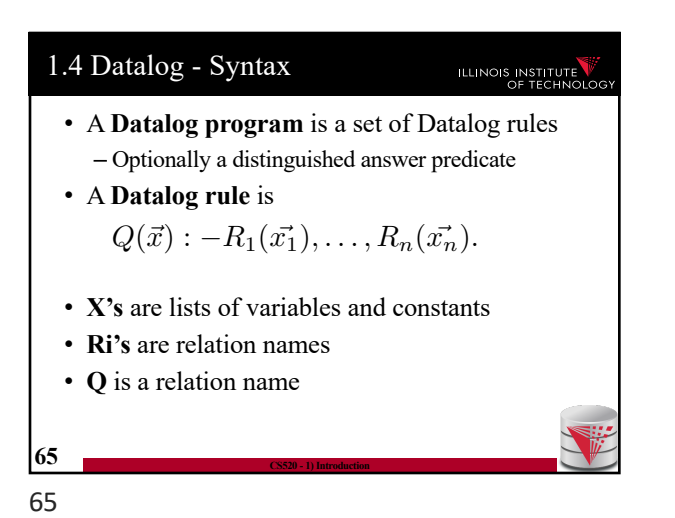

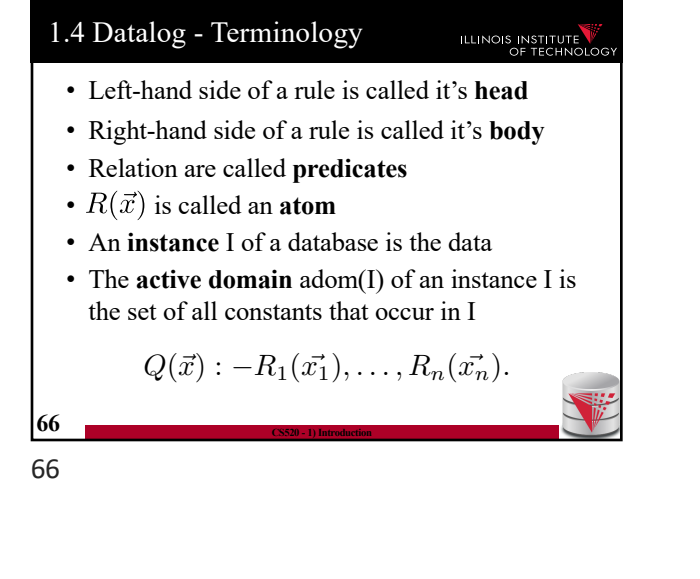

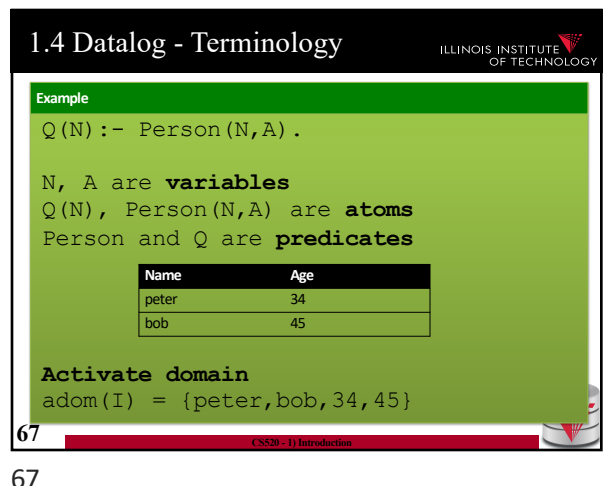

1.4 Datalog - Terminology ILLINOIS INSTITUTE • **Intensional** vs. **extensional** – Extensional database (**edb**) • What we usually call database – Intensional database (**idb**) • Relations that occur in the head of rules (are populated by the query) – Usually we assume that these do not overlap  $Q(\vec{x}) : -R_1(\vec{x_1}), \ldots, R_n(\vec{x_n}).$ **68 CS520 - 1) Introduction**

• The instance of an idb predicate Q in a datalog program for an edb instance I contains all facts that can be derived by applying rules with Q in

ILLINOIS INSTITUTE

• A rule derives a fact Q(c) if we can find a binding of variables of the rule to constants from adom(I) such that x is bound to c and the

 $Q(\vec{x}) : -R_1(\vec{x_1}), \ldots, R_n(\vec{x_n}).$ 

1.4 Datalog - Safety ILLINOIS INSTITUTE • A Datalog program is safe if all its rules are **safe** • A rule is **safe** if all variables in  $\vec{x}$  occur in at least one  $\vec{x_i}$  $Q(\vec{x}) : -R_1(\vec{x_1}), \ldots, R_n(\vec{x_n}).$ **Example** Q(Name):- Person(Name,Age). **(safe)** Q(Name,Sal):-Peron(Name,Age).**(unsafe) 69 CS520 - 1) Introduction**

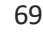

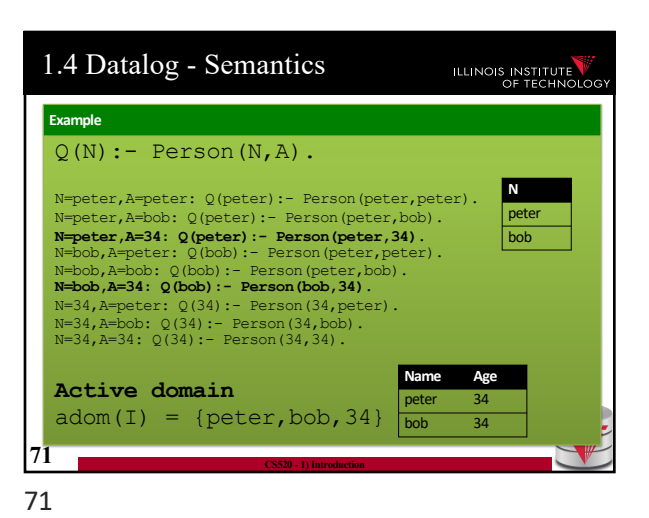

$$
f_{\rm{max}}
$$

70

68

1.4 Datalog - Semantics

the head

body is true

**70 CS520 - 1) Introduction**

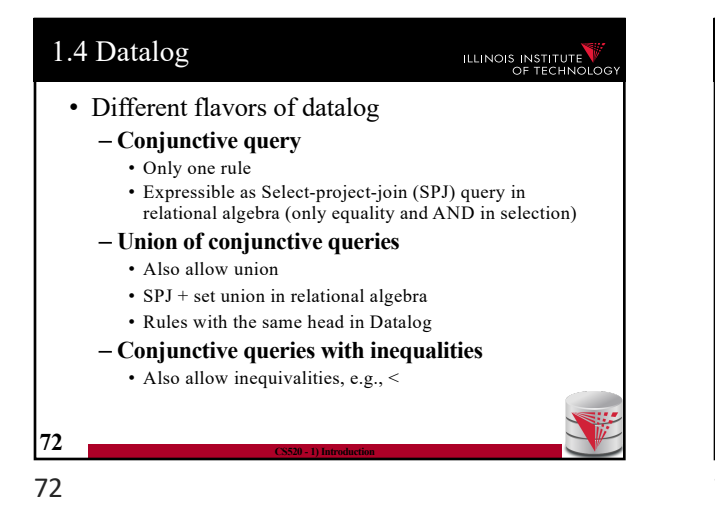

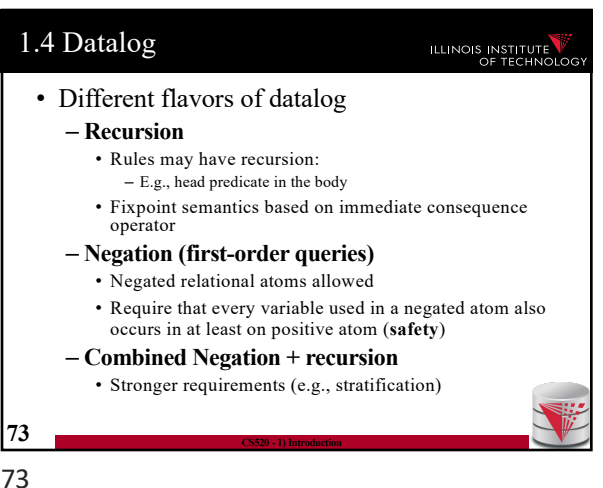

1.4 Datalog – Semantics (Negation) ILLINOIS INSTITUTE • A rule derives a fact  $Q(c)$  if we can find a binding of variables of the rule to constants from adom(I) such that x is bound to c and the body is true • A negated atom not  $R(X)$  is true if  $R(X)$  is not part of the instance  $Q(\vec{x}) : -R_1(\vec{x_1}), \ldots, R_n(\vec{x_n}).$ **74 CS520 - 1) Introduction** 74

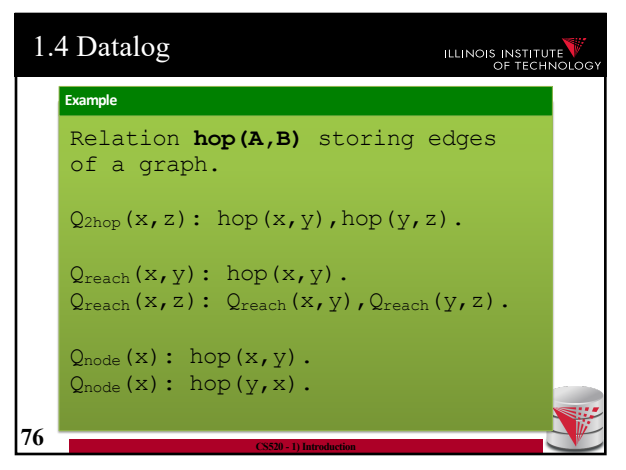

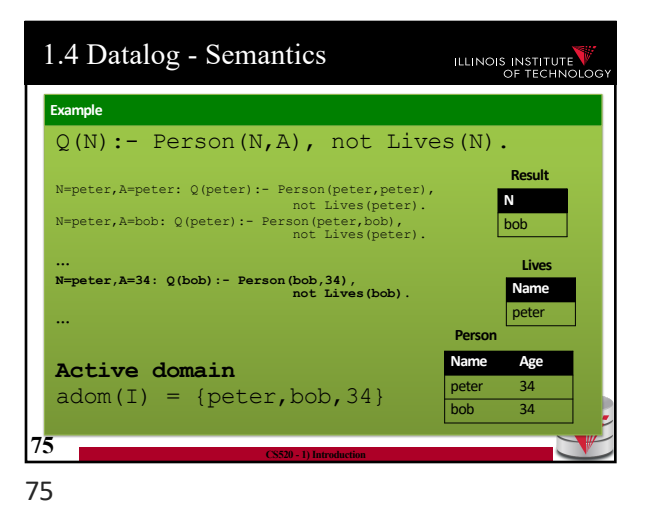

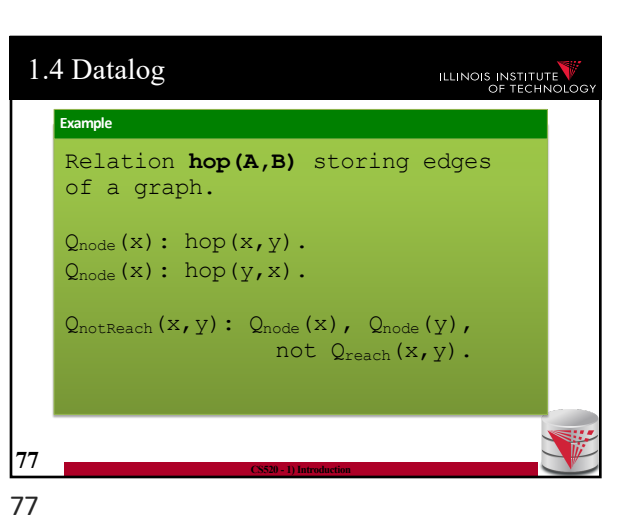

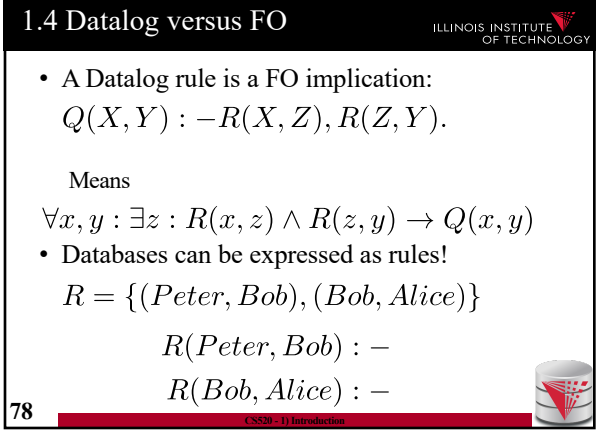

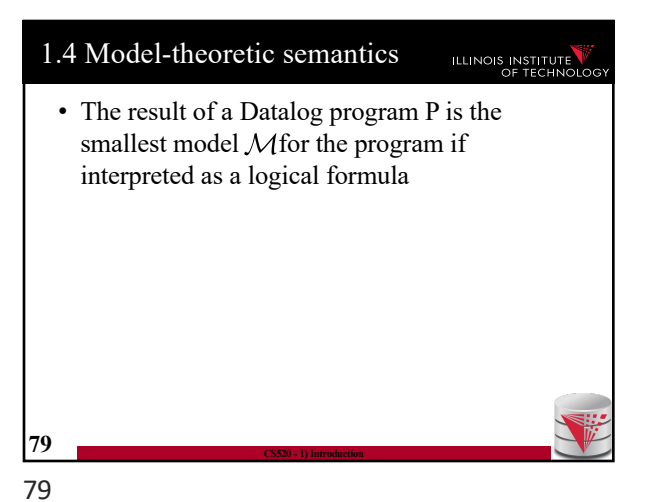

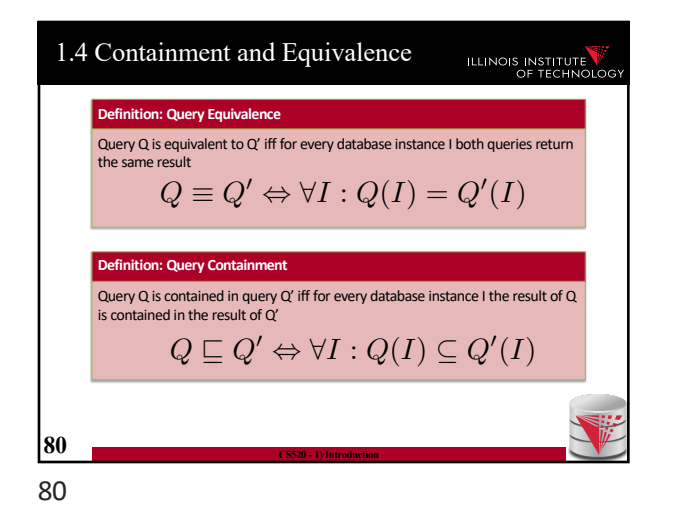

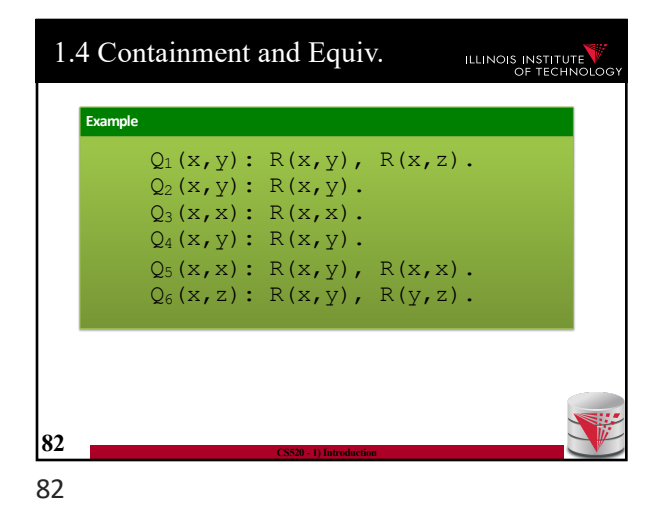

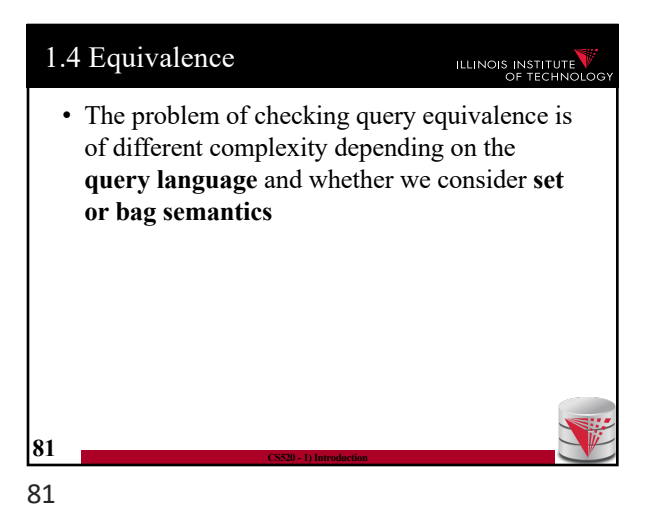

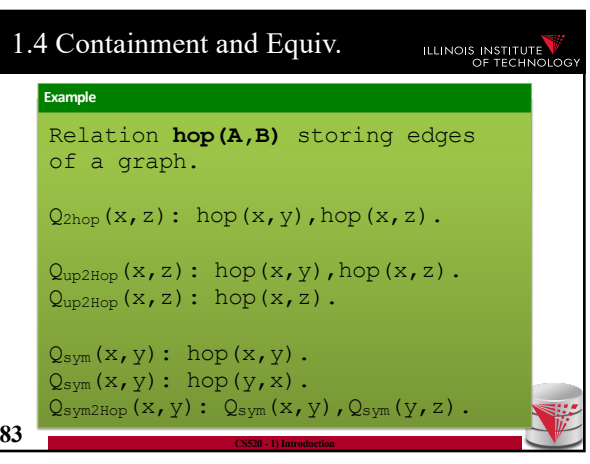

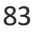

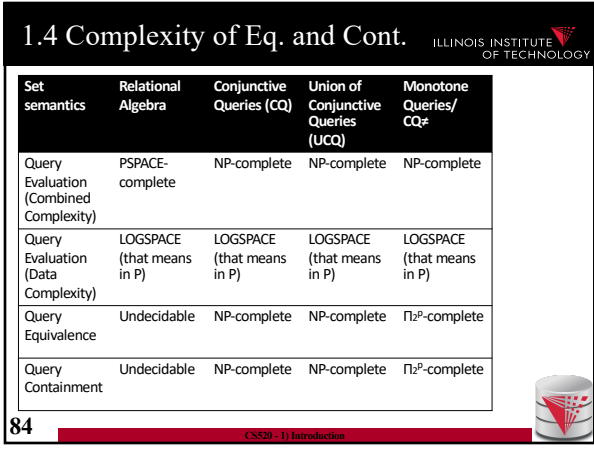

1.4 Complexity of Eq. and Cont. **ILLINOIS INSTITUTE 85 CS520 - 1) Introduction Bag semantics Relational Algebra Conjunctiv Queries (CQ) Union of Conjunctive Queries (UCQ)** Query<br>Equivalence Undecidable Equivalent to graph isomorphism Undecidable **Query** Containment Undecidable **Open Problem** Undecidable 85

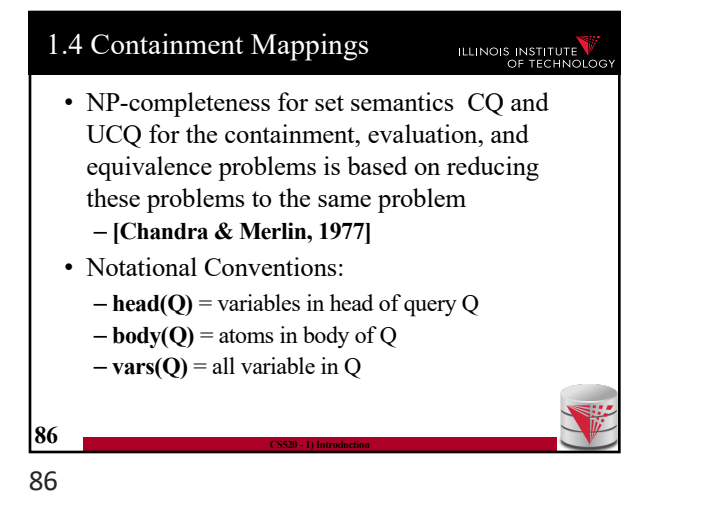

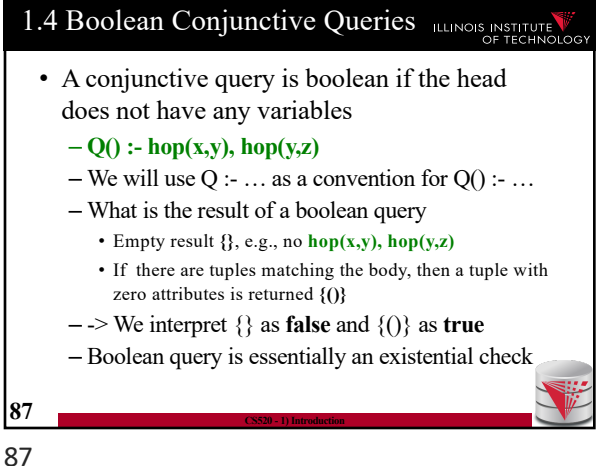

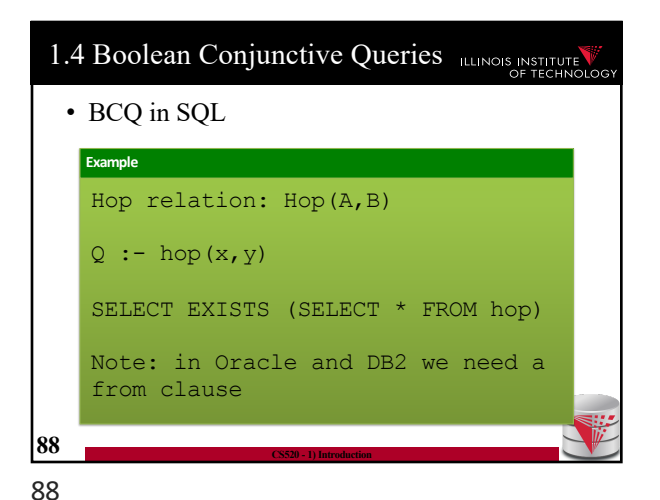

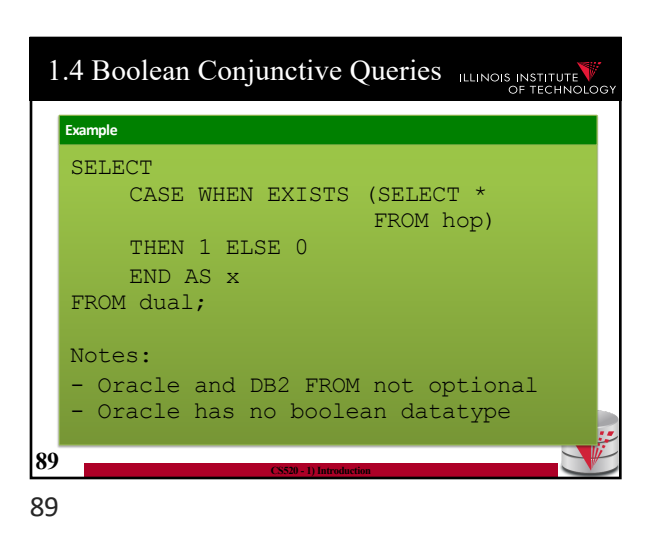

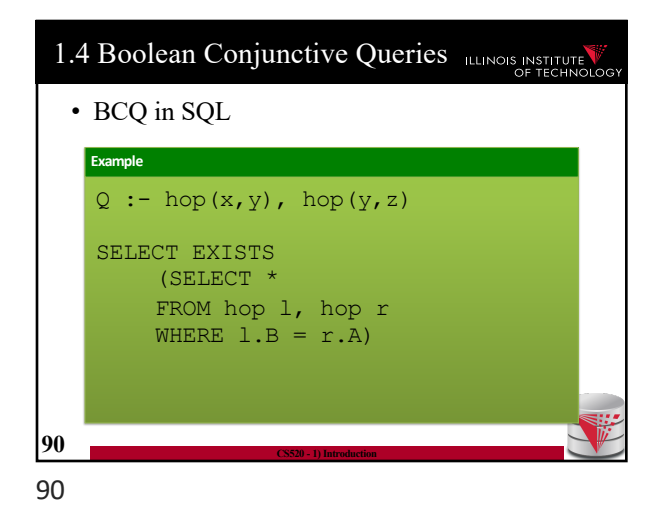

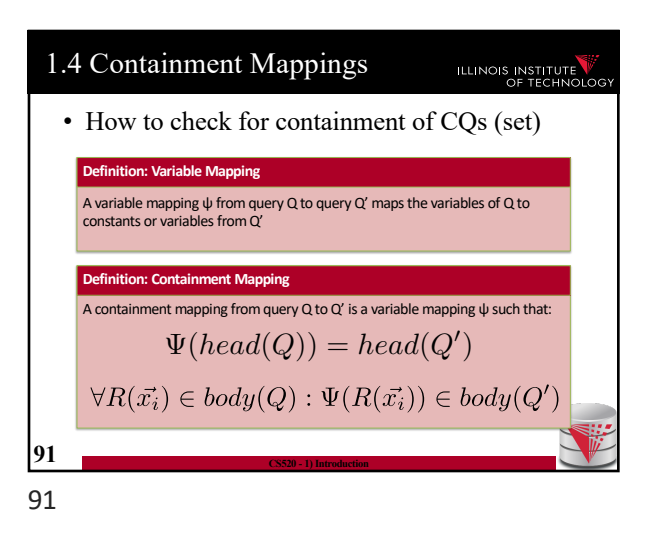

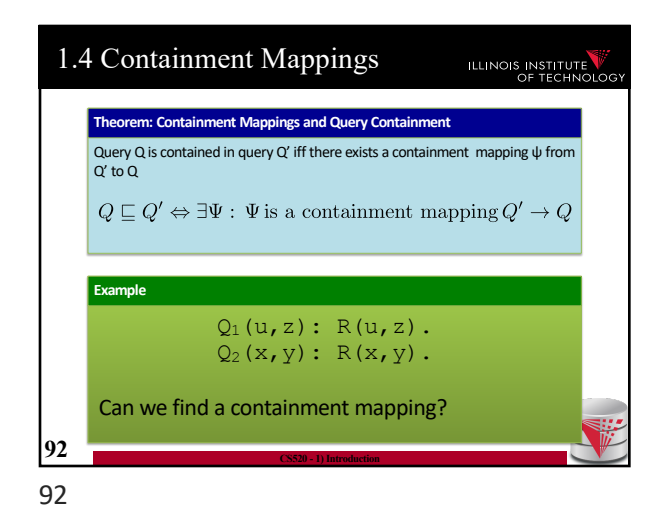

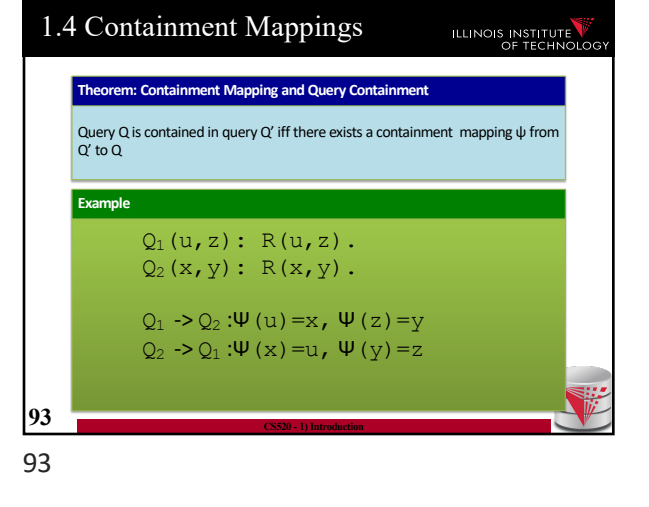

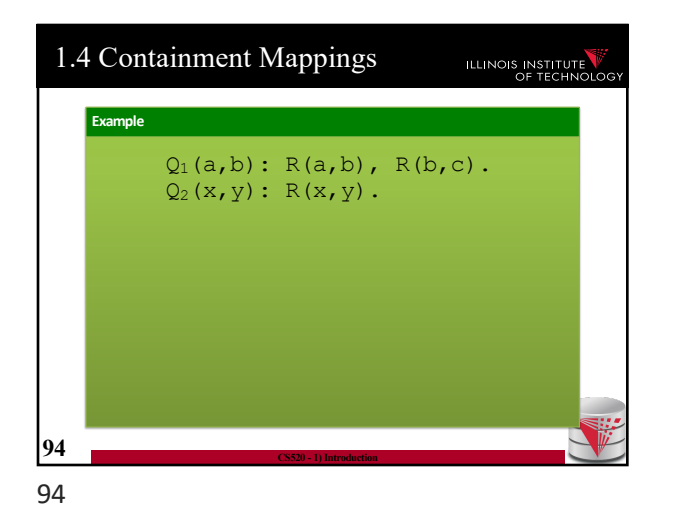

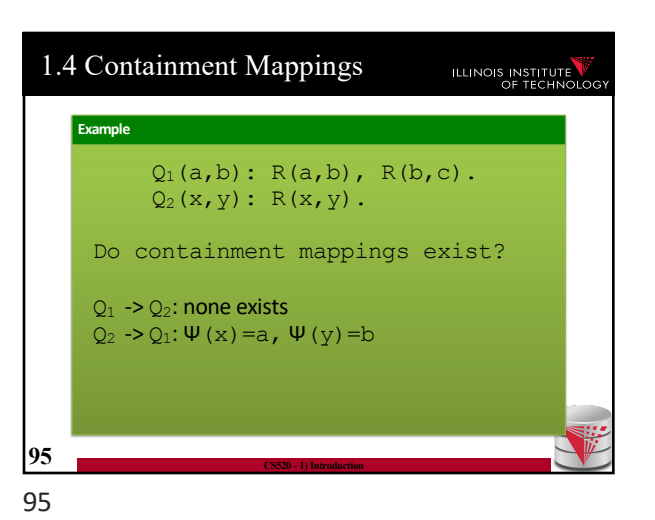

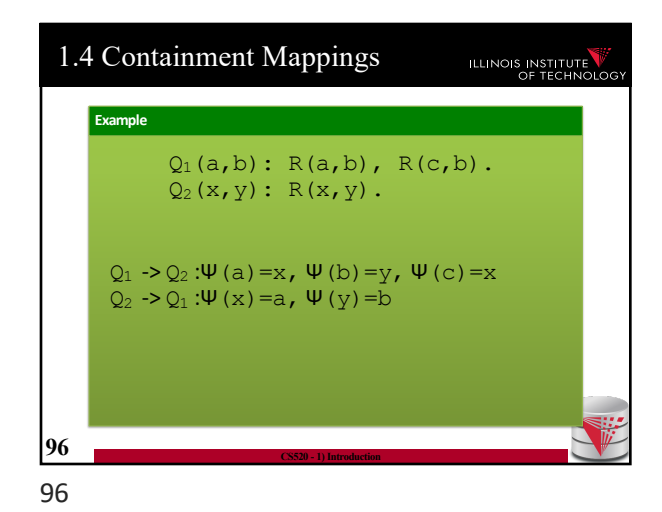

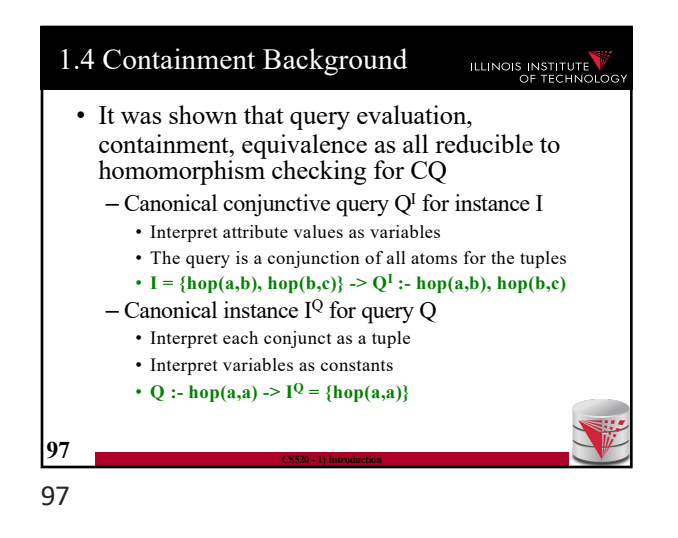

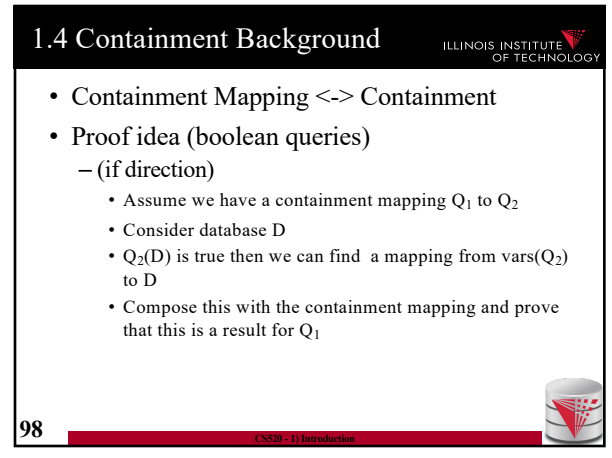

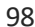

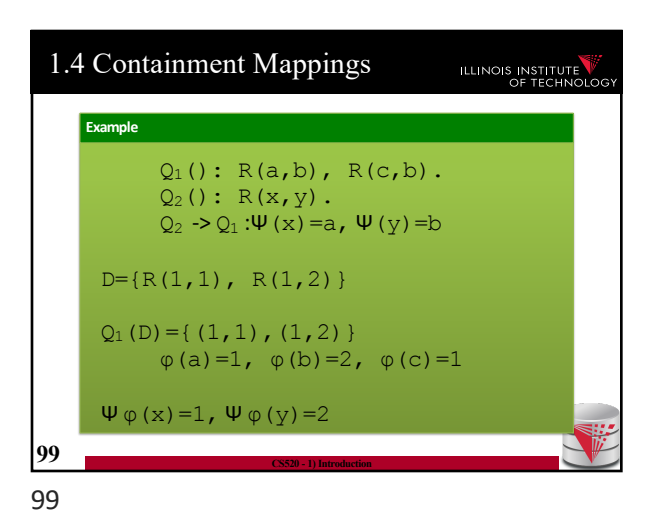

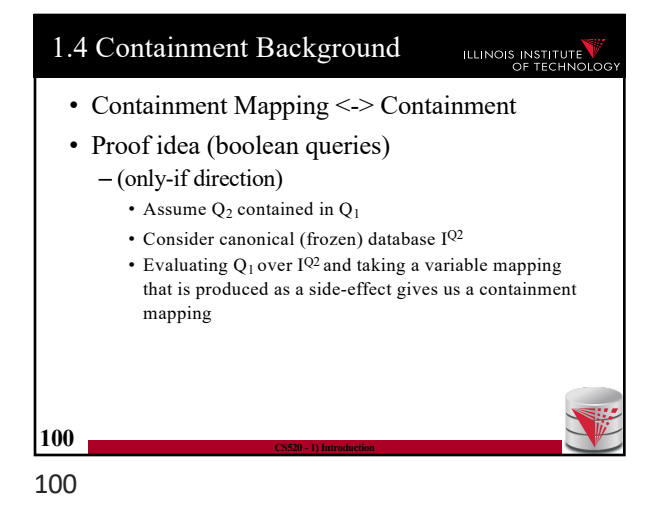

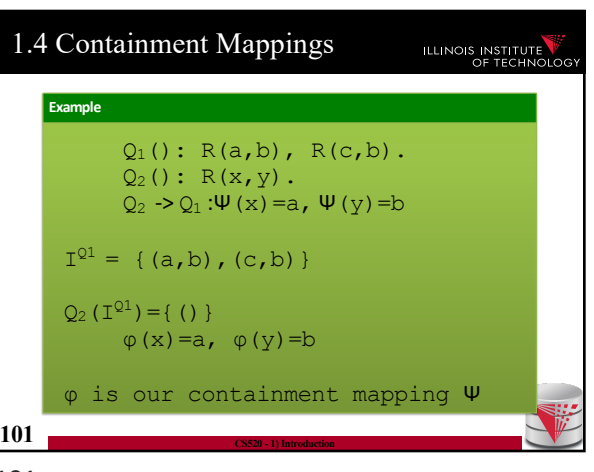

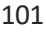

ILLINOIS INSTITUTE

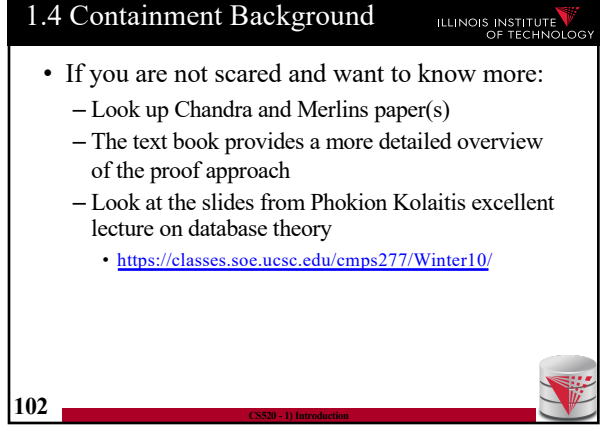

102

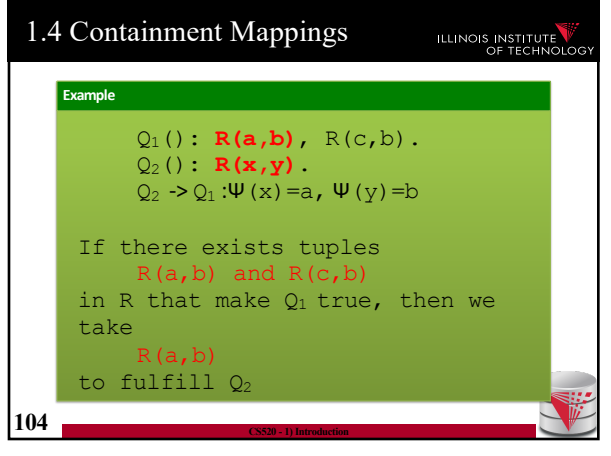

104

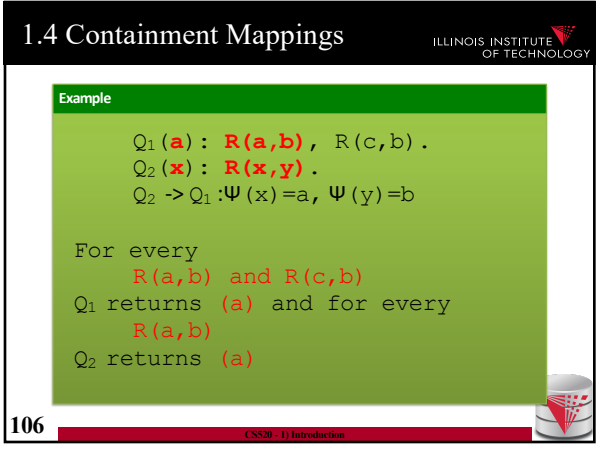

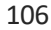

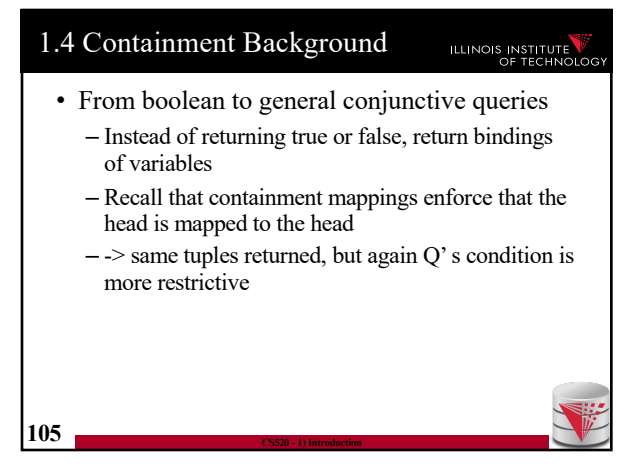

1.4 Containment Background

mappings work

 $\Omega$ 

**103 CS520 - 1) Introduction**

• A more intuitive explanation why containment

– Variable naming is irrelevant for query results  $-$  If there is a containment mapping Q to Q'

• Q' may enforce additional conditions

• Then every condition enforced in Q is also enforced by

105

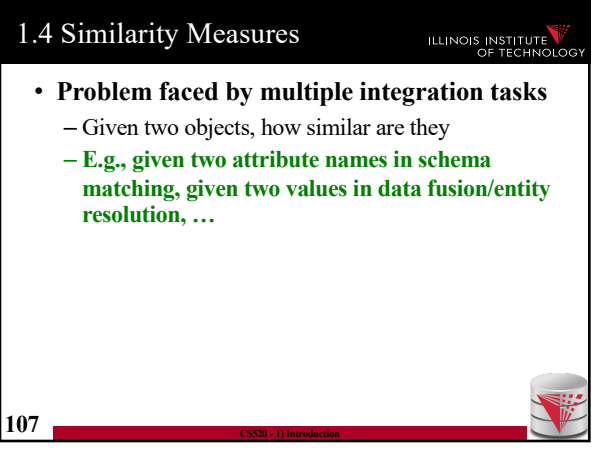

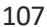

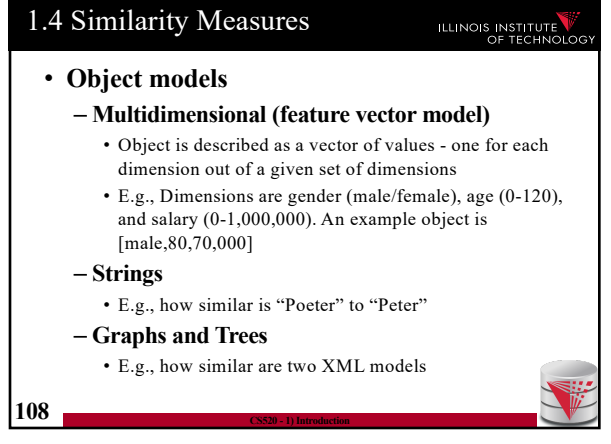

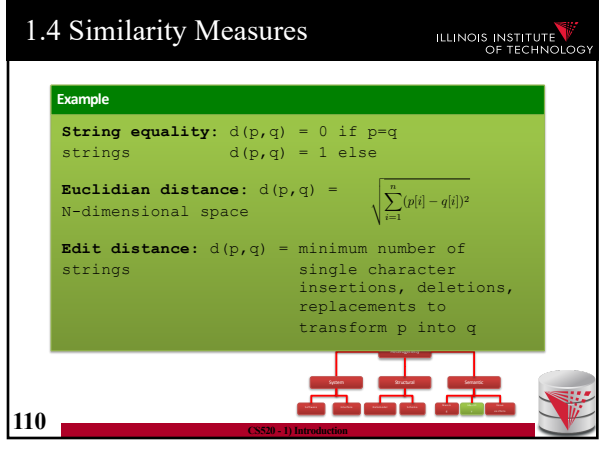

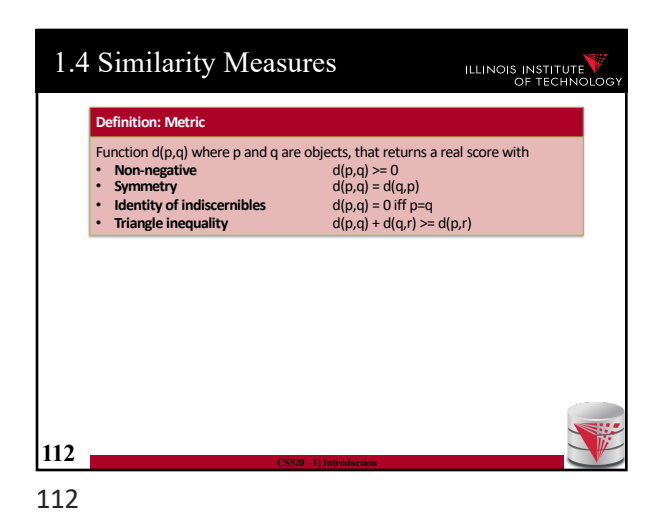

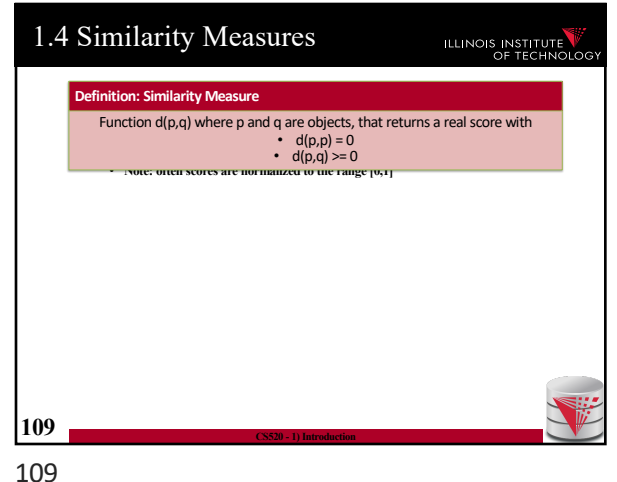

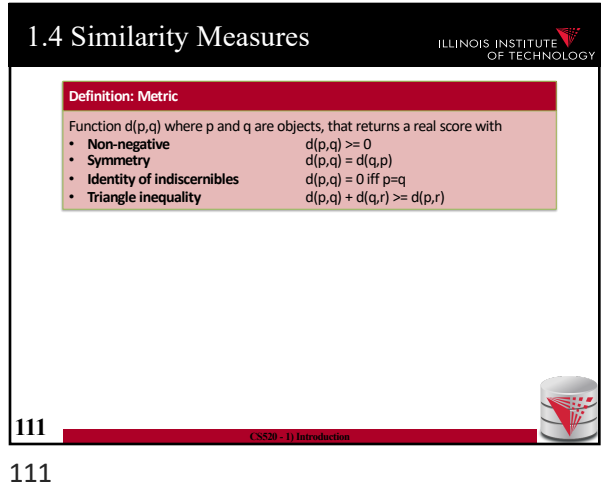

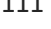

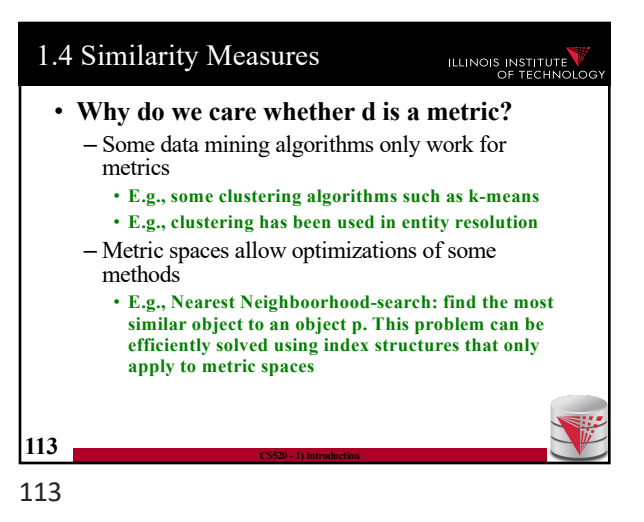

**ILLINOIS INSTITUTE** 

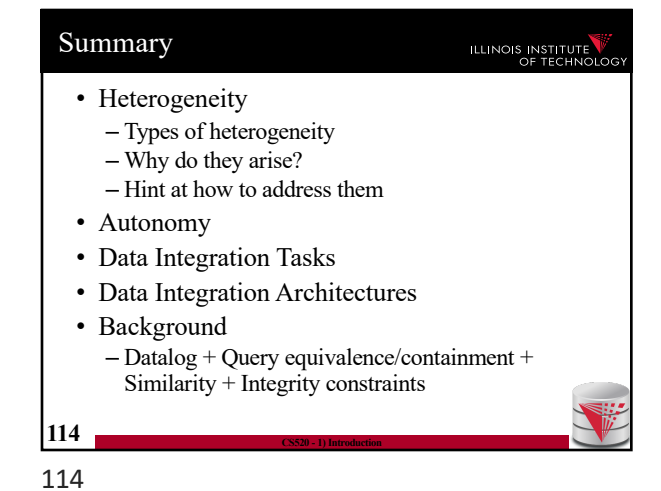

## 1) Introduction **2) Data Preparation and Cleaning** 3) Schema matching and mapping 4) Virtual Data Integration 5) Data Exchange 6) Data Warehousing 7) Big Data Analytics 8) Data Provenance **115 CS520 - 1) Introduction**

115

Outline

0) Course Info